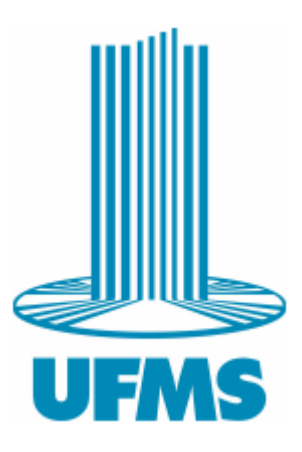

Universidade Federal de Mato Grosso do Sul Instituto de Matemática Programa de Pós-Graduação Mestrado Profissional em Matemática em Rede Nacional

JULIANA PELISSARO CARBONI

# O ENSINO E A APRENDIZAGEM DO PENSAMENTO COMPUTACIONAL NA EDUCAÇÃO BÁSICA

Campo Grande - MS 2023

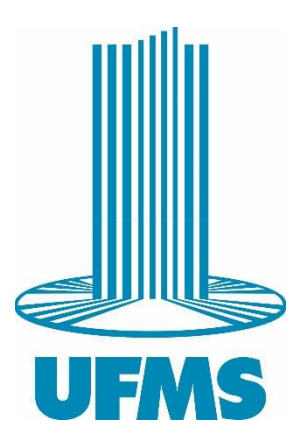

Universidade Federal de Mato Grosso do Sul Instituto de Matemática Programa de Pós-Graduação Mestrado Profissional em Matemática em Rede Nacional

JULIANA PELISSARO CARBONI

# O ENSINO E A APRENDIZAGEM DO PENSAMENTO COMPUTACIONAL NA EDUCAÇÃO BÁSICA

Dissertação apresentada ao Programa de Pós-graduação Mestrado Profissional em Matemática, em Rede Nacional do Instituto de Matemática da Universidade Federal de Mato Grosso do Sul - INMA/UFMS, como parte dos requisitos para obtenção do título de Mestre.

 $\ddot{\phantom{1}}$ 

Orientador: Prof. Dr. Willy Alves de Oliveira Soler

# O ENSINO E A APRENDIZAGEM DO PENSAMENTO COMPUTACIONAL NA EDUCAÇÃO BÁSICA

## JULIANA PELISSARO CARBONI

Dissertação submetida ao Programa de Pós-Graduação Mestrado Profissional do Instituto de Matemática da Universidade Federal de Mato Grosso do Sul - INMA/UFMS, como parte dos requisitos para obtenção do título de Mestre.

Aprovada pela banca examinadora:

Prof. Dr. Willy Alves de Oliveira Soler Universidade Federal de Mato Grosso do Sul - UFMS

Profa. Dra. Rubia Mara de Oliveira Santos Universidade Federal de Mato Grosso do Sul - UFMS

Prof. Dr. Cosme Eustaquio Rubio Mercedes Universidade de Estadual de Mato Grosso do Sul - UEMS

Campo Grande - MS, 13 de setembro de 2023

Dedico este trabalho à minha família que muito me apoiou e me incentivou a realizá-lo.

### **AGRADECIMENTOS**

Agradeço a Deus por me dar forças, me sustentar durante esta etapa de minha formação.

Agradeço aos meus pais por todo o sacrifício feito durante suas vidas para me proporcionarem a oportunidade de estudar.

Aos meus familiares pelo apoio, incentivo e compreensão durante todo esse processo.

Ao Prof. Dr. Willy Alves de Oliveira Soler pela paciência, pelo acolhimento, pelo respeito e pela condução incorporados a este trabalho.

A todos os professores do INMA/UFMS, que contribuíram de forma direta para o meu amadurecimento profissional.

Esse trabalho recebeu apoio da FUNDECT (TO 257/2022).

#### **RESUMO**

Este trabalho versa sobre o processo de ensino e aprendizagem do Pensamento Computacional no Ensino Médio. Diante dessa temática, elegemos como questão norteadora: de que maneira os conceitos de Pensamento Computacional têm sido abordados no Ensino Médio e quais as necessidades/oportunidades para se abordar o tema no âmbito da disciplina de Matemática? Com essa problemática, objetiva-se contribuir com o processo de ensino e aprendizagem do Pensamento Computacional, reconhecendo-o como uma competência essencial no currículo escolar. Um panorama geral sobre o assunto foi traçado por meio da análise de alguns materiais didáticos disponíveis aos alunos, bem como pela análise da Base Nacional Comum Curricular. Além disso, para atingir o objetivo proposto, apresentamos uma revisão bibliográfica abordando trabalhos científicos relevantes à temática de ensino e aprendizagem do Pensamento Computacional. Por fim, desenvolvemos uma proposta de sequência didática para a abordagem de conceitos pertinentes ao Pensamento Computacional através do conteúdo matemático de Sequências e Progressões, visando apoiar a prática docente no Ensino Médio.

**Palavras-chave**: Ensino Médio, Pensamento Computacional, Sequência Didática.

## **ABSTRACT**

This work deals with the teaching and learning process of Computational Thinking in High School. Faced with this theme, we chose as a guiding question: how have the concepts of Computational Thinking been approached in High School and what are the needs/opportunities to approach the theme within the scope of Mathematics? With this issue, the objective is to contribute to the teaching and learning process of Computational Thinking, recognizing it as an essential competence in the school curriculum. A general overview of the subject was traced through the analysis of some teaching materials available to students, as well as through the analysis of the National Curricular Common Base. In addition, to achieve the proposed objective, we present a bibliographic review addressing scientific works relevant to the theme of teaching and learning Computational Thinking. Finally, we developed a proposal for a didactic sequence to approach concepts relevant to Computational Thinking through the mathematical content of Sequences and Progressions, aiming to support teaching practice in High School.

**Keywords**: High School, Computational Thinking, Didactic Sequence.

# **SUMÁRIO**

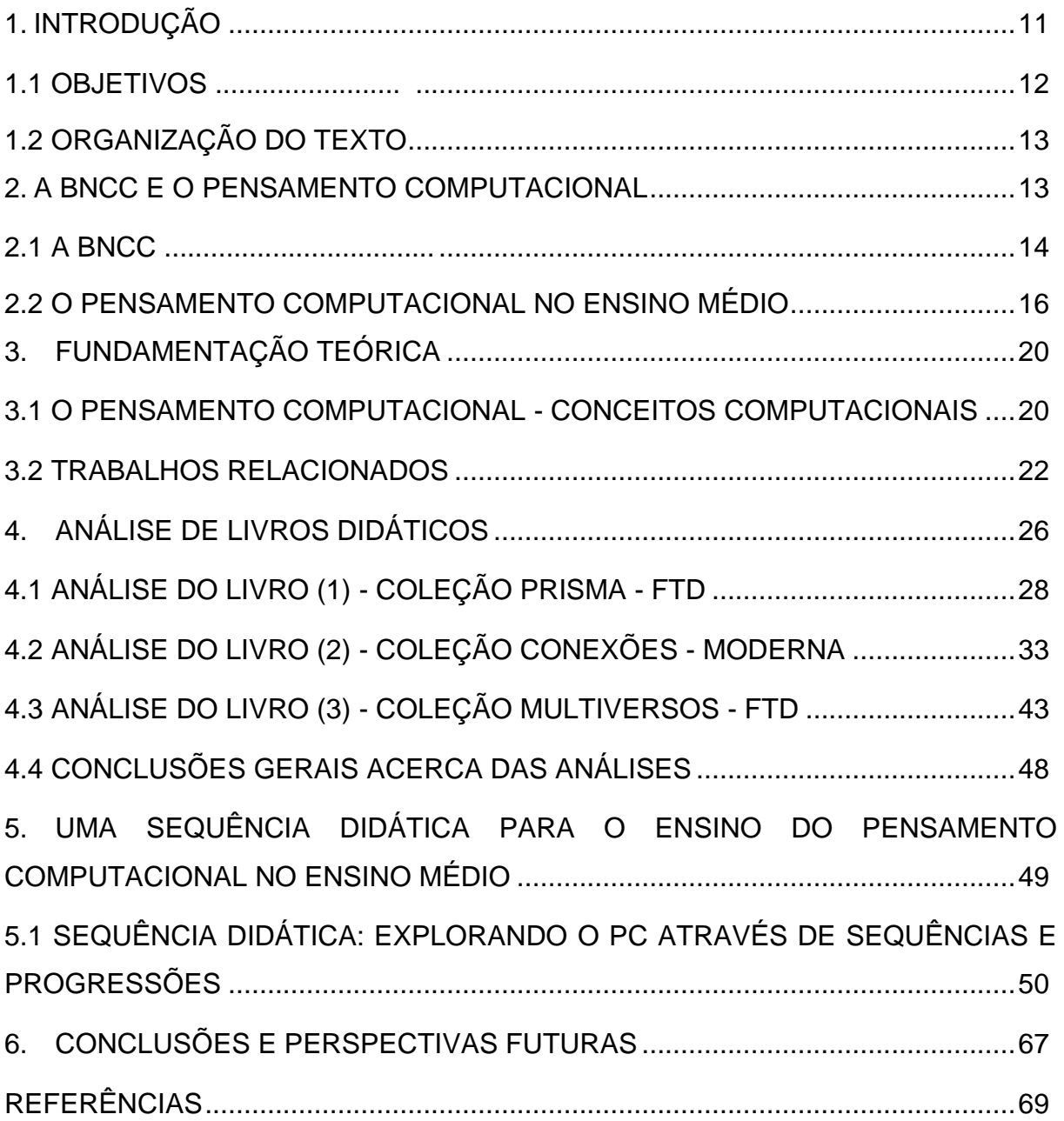

## **LISTA DE ABREVIATURAS E SIGLAS**

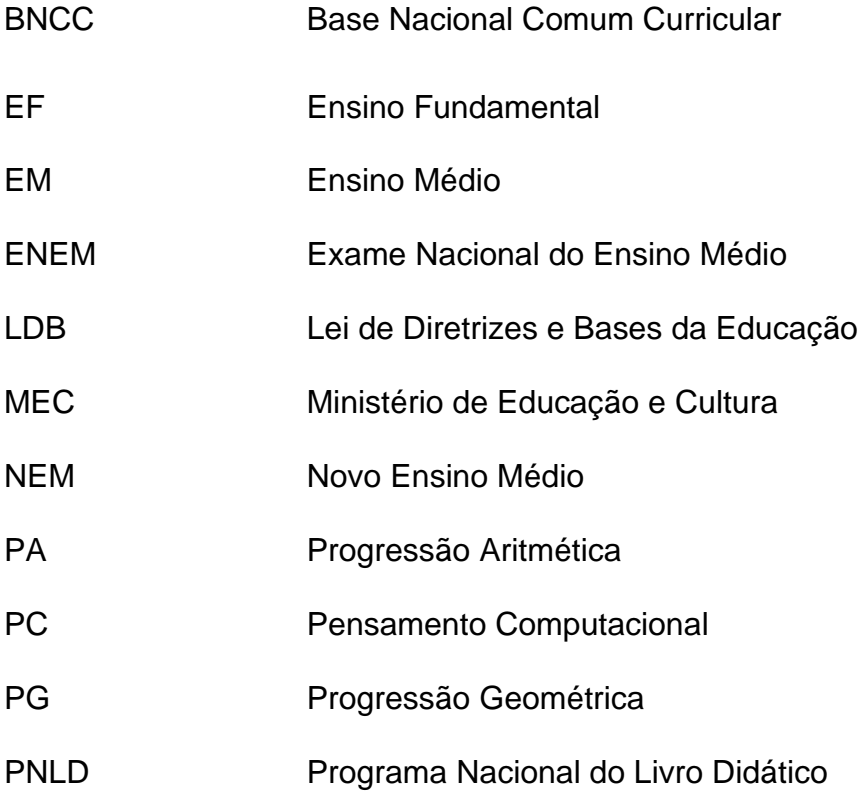

# **LISTAS DE FIGURAS/ILUSTRAÇÕES**

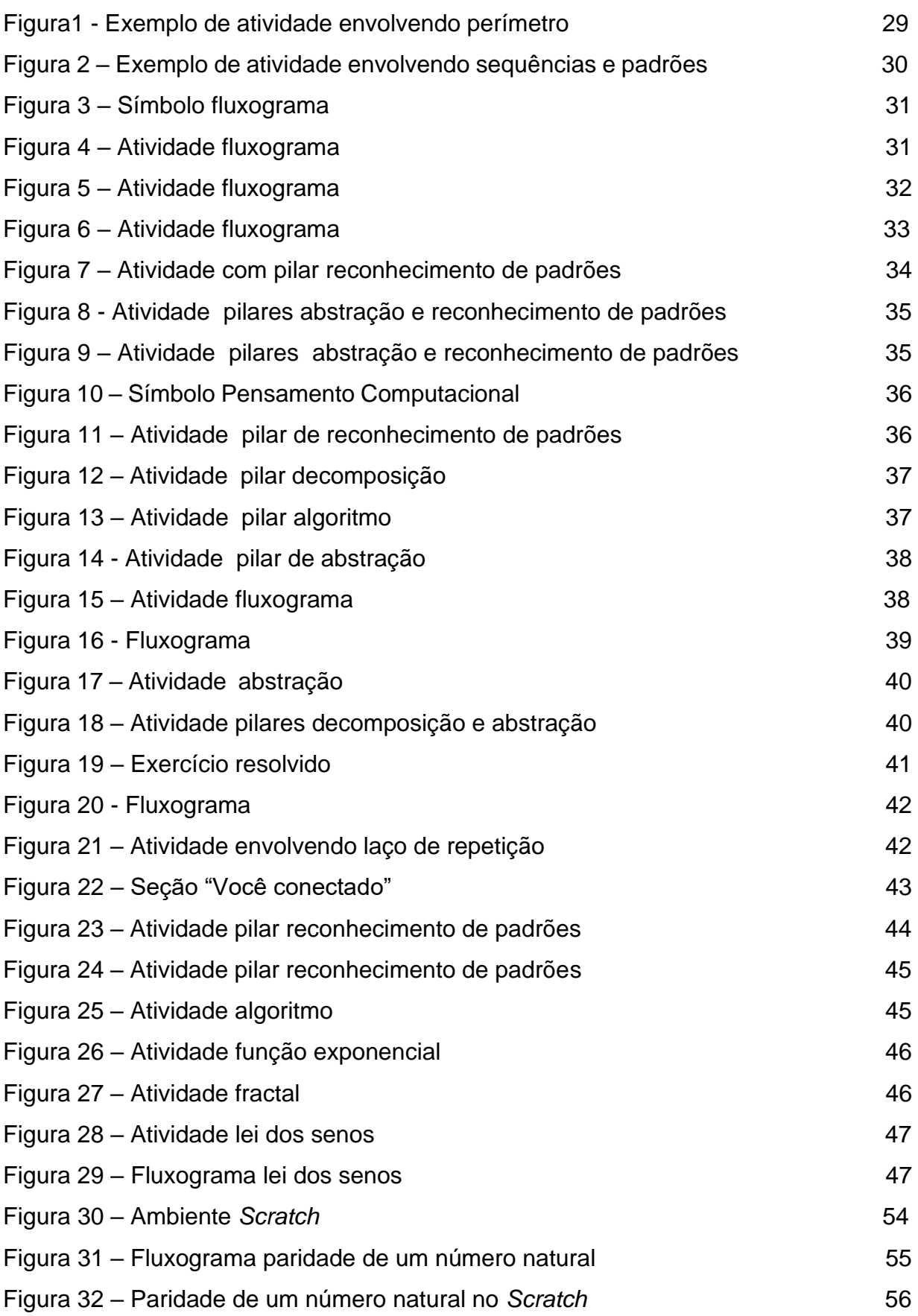

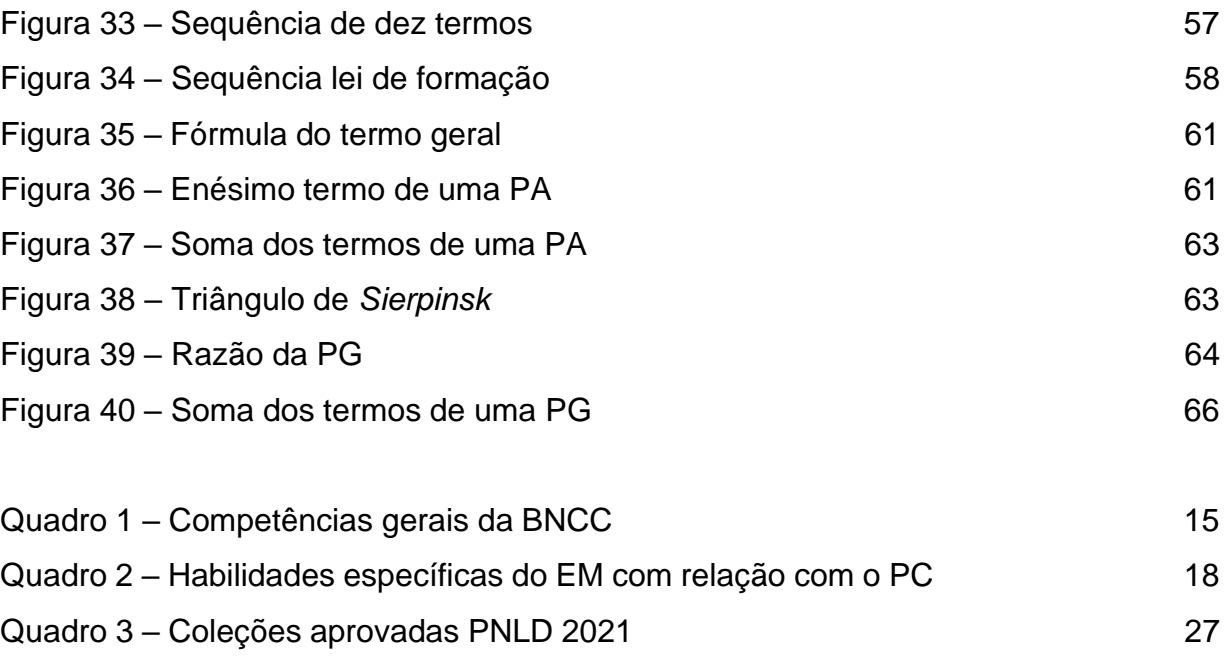

### <span id="page-11-0"></span>**1. INTRODUÇÃO**

Este trabalho versa sobre o processo de ensino e aprendizagem do Pensamento Computacional (PC) no Ensino Médio (EM). A Base Nacional Comum Curricular (BNCC) é o documento orientador que define os conhecimentos, competências e habilidades que todos os alunos da Educação Básica devem desenvolver ao longo da sua trajetória escolar. A BNCC foi homologada em 2017, pelo Ministério da Educação (MEC), e representa uma referência para elaboração dos currículos das escolas de todo o país.

O EM passou por mudanças significativas com a homologação da BNCC, dentre as quais destacamos a inserção do Pensamento Computacional (PC) no currículo escolar - uma forma de pensamento lógico e sistemático que envolve a resolução de problemas, a formulação de algoritmos e a representação de informações de maneira que os computadores possam processar.

O PC não se restringe apenas ao ensino de programação, mas envolve o desenvolvimento de habilidades de abstração, representação de problemas, identificação de padrões e criação de soluções eficientes. Mais especificamente, para Wing (2006), o PC é um conjunto de competências e habilidades, alinhadas à Ciência da Computação, para resolver problemas, desenvolver algoritmos e pensar de maneira criativa, analítica e sistemática. Ele envolve a compreensão e aplicação de lógica, raciocínio abstrato, entre outras habilidades. Nesse sentido, pensamento computacional é uma ferramenta para solucionar problemas em diversas áreas da vida. Adicionalmente, para Bordini (2016), o PC é composto por um conjunto de habilidades específicas, tais como: formular um problema de forma que seja possível determinar a sua solução através de computadores e outras ferramentas, organizar e analisar dados; representar dados através de modelos, abstrações ou simulações; utilizar algoritmos; fazer generalizações de formas de resolução de um determinado tipo de problema para outros, dentre outras.

De modo geral, é consenso entre os autores do tema que o PC constitui-se numa habilidade valiosa e transversal, passível de benefícios para os alunos e para a sociedade. Sua aplicação no contexto educacional, especificamente no EM, objetiva preparar os alunos para as adversidades do mundo moderno e capacitá-los para serem cidadãos mais analíticos, críticos, criativos e adaptáveis.

Na prática, a introdução do PC na grade curricular da Educação Básica gera a necessidade de implementação de uma série de iniciativas, tais como a produção de materiais didáticos de boa qualidade, a criação de cursos de formação continuada de professores, a reformulação dos currículos de formação inicial de professores e a aquisição de equipamentos para as escolas. Nesse sentido, propomo-nos, através deste trabalho, a contribuir com o processo de ensino e aprendizagem do PC no EM das seguintes formas: i) apresentando uma ampla revisão da literatura abordando pesquisas científicas que lidaram com questões relacionadas ao tema; ii) analisando a BNCC com o objetivo de identificar os conceitos, competências e habilidades acerca do PC que devem ser trabalhados no EM; iii) apresentando um panorama geral de como esse conceito tem sido abordado no EM, através da análise de coleções de livros didáticos usualmente adotados no Brasil; e iv) propondo uma sequência didática que explora conceitos do PC de maneira integrada com os conteúdos de Progressão Aritmética e Progressão Geométrica, que compõem a grade curricular de Matemática no EM.

A seguir, serão apresentados os objetivos a serem alcançados neste trabalho.

#### <span id="page-12-0"></span>1.1 OBJETIVOS

O objetivo geral deste trabalho é:

• Contribuir com o processo de ensino e aprendizagem do Pensamento Computacional, reconhecendo-o como uma competência essencial no currículo escolar.

Para alcançar tal objetivo, foram delineados os seguintes objetivos específicos:

- Identificar e analisar conhecimentos, competências e habilidades teóricas relacionadas ao ensino do Pensamento Computacional no Ensino Médio, conforme especificado na Base Nacional Comum Curricular;
- Realizar uma revisão literária acerca da identificação dos conceitos essenciais relacionados ao ensino do Pensamento Computacional;
- Analisar livros didáticos de Matemática do Ensino Médio, a fim de traçar um panorama sobre de que maneira os conceitos de Pensamento Computacional são comumente abordados no Ensino Médio;

• Elaborar uma sequência didática como produto contribuidor para o processo de ensino e aprendizagem do Pensamento Computacional no Ensino Médio.

A seguir, na seção 1.2, apresentamos uma breve descrição na organização do texto deste trabalho.

## <span id="page-13-0"></span>1.2 ORGANIZAÇÃO DO TEXTO

O texto está estruturado em cinco seções que se complementam:

No capítulo 2, descreve-se as competências, habilidades e conhecimentos associados ao Pensamento Computacional preconizados pela Base Nacional Comum Curricular;

No capítulo 3, são apresentados o referencial teórico com as definições do Pensamento Computacional e os trabalhos relacionados à aplicação deste na Matemática do Ensino Médio.

No capítulo 4, apresenta-se uma análise de três coleções de livros didáticos do Ensino Médio, no que diz respeito ao ensino do Pensamento Computacional.

No capítulo 5, apresenta-se uma proposta/produto de sequência didática, envolvendo a teoria, prática e inserção do Pensamento Computacional para o Ensino Médio.

Por fim, no capítulo 6, apresentam-se as conclusões e perspectivas futuras acerca da temática pesquisada.

### <span id="page-13-1"></span>**2. A BNCC E O PENSAMENTO COMPUTACIONAL**

A Base Nacional Comum Curricular (BNCC) reconhece a importância do PC como uma competência essencial no contexto educacional e sua presença é destacada em diferentes áreas do conhecimento dentro do Ensino Médio. Neste capítulo descreve-se as recomendações presentes na BNCC sobre as competências e habilidades relacionadas ao PC que devem ser desenvolvidas no Ensino Médio.

#### <span id="page-14-0"></span>2.1 A BNCC

A BNCC é um documento basilar que institui e disciplina a organização curricular da Educação Básica brasileira. Além dos conteúdos obrigatórios, a organização dos currículos contempla uma parte diversificada, que deve ser definida pelas secretarias estaduais de cada região do país.

Em 20 de dezembro de 2017, foi homologado o item da BNCC que versa o Ensino Fundamental e, depois, em 14 de dezembro de 2018, houve a complementação com o texto para o Ensino Médio. A reformulação foi realizada por meio da Lei nº 13.415, que instituiu a Política de Fomento à Implementação de Escolas de Ensino Médio em Tempo Integral, com o objetivo de introduzir flexibilidade aos currículos. Surgiu assim, um documento único - a BNCC da Educação Básica -, que entrou em vigor no ano de 2020, trazendo mudanças significativas em todas as etapas da educação a partir de 2022.

A BNCC é uma referência comum obrigatória para todas as escolas, respeitando a autonomia assegurada aos estados e às escolas e descreve as competências gerais e específicas, as habilidades e as aprendizagens comuns que devem ser aplicadas durante cada uma das etapas da Educação Básica.

Entretanto, como a educação é um processo complexo e contínuo, e levandose em conta que qualquer tipo de mudança pode levar tempo para serem avaliadas e plenamente atendidas, para se ter uma noção precisa dessas mudanças na BNCC, necessita-se avaliar os resultados de pesquisas e estimativas que investiguem a implantação dessas novas diretrizes nas escolas e os resultados alcançados pelos estudantes.

Quanto à estrutura, a BNCC é composta por dez competências que resumem um conjunto de aprendizagens que os estudantes deverão desenvolver ao longo das três etapas da Educação Básica – Educação Infantil, Ensino Fundamental e Médio. Tais competências podem ser vistas no Quadro 1:

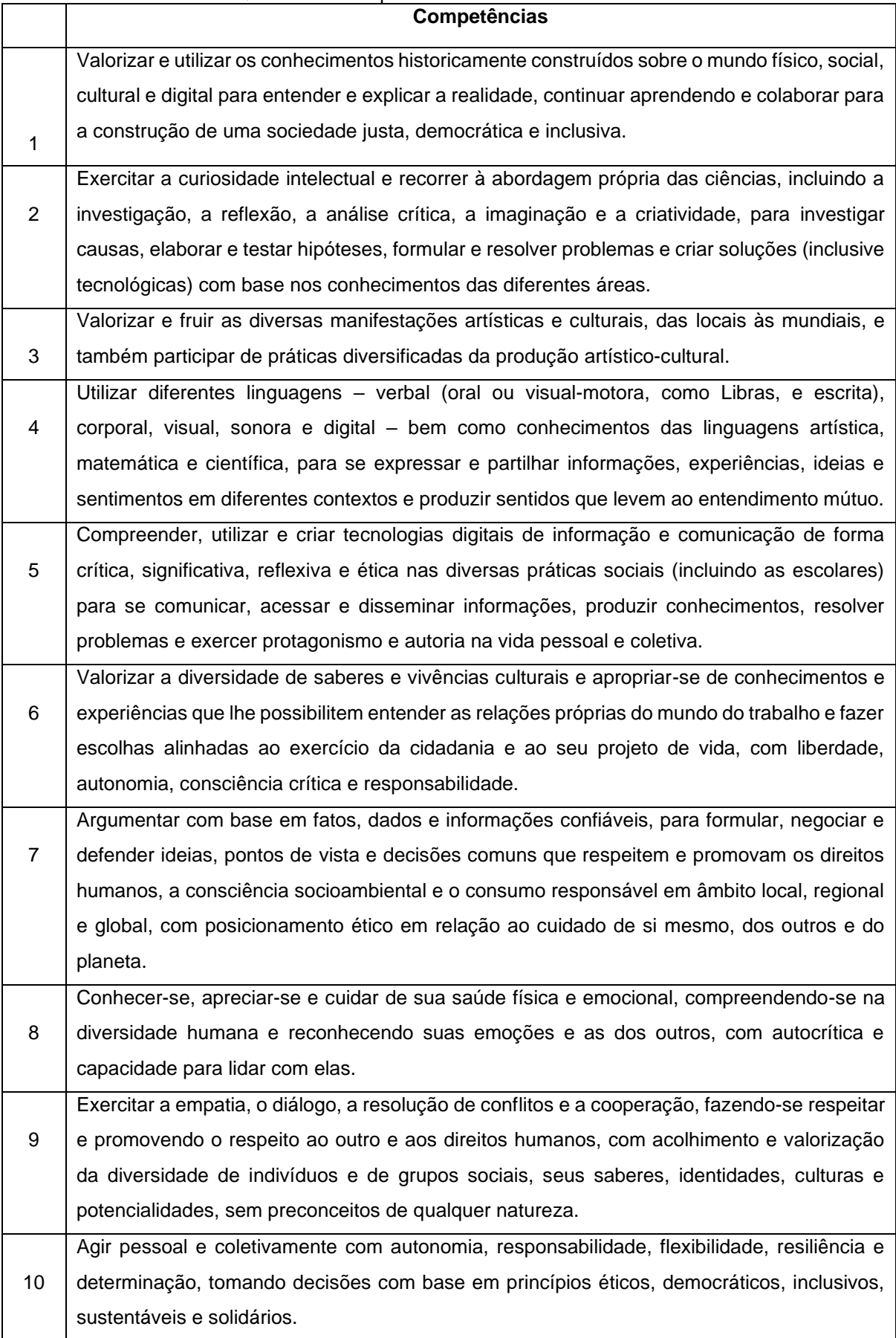

# Quadro 1 – Competências elencadas da BNCC

O EM é uma fase importante para a continuidade da educação dos alunos e enfrenta desafios como a evasão escolar e o currículo.

O currículo do Ensino Médio será dividido em 60% às aprendizagens previstas na BNCC e 40% a cinco Itinerários Formativos, sendo que quatro deles estão associados às Áreas de Conhecimento (Linguagens, Matemática, Ciências da Natureza e Ciências Humanas e Sociais Aplicadas) e o quinto Itinerário é direcionado à Formação Técnica e Profissional.

A carga horária do NEM será de 3.000 horas ao longo de três anos, sendo que 1.800 horas serão destinadas para a Formação Geral (BNCC), e pelo menos 1.200 horas para os Itinerários Formativos.

Os Itinerários Formativos são unidades curriculares, voltadas a aprofundar conhecimentos com foco nas Áreas de Conhecimento ou na Formação Técnico e Profissional, podendo ser cursados de maneira concomitante ou sequencial. A relação entre as Competências e as Habilidades da BNCC e a formação dos cinco Itinerários é orientada por quatro Eixos Estruturantes, que são: Investigação Científica, Processos Criativos, Intervenção Sociocultural e Empreendedorismo.

Cada sistema de ensino deve construir seus itinerários formativos de acordo com suas realidades, em consonância com a Resolução CNE-CEB nº 3, de 21 de novembro de 2018. Esses Itinerários Formativos para aprofundamento e ampliação das aprendizagens são distribuídos em Projeto de Vida (160 – 200 horas), Trilhas de Aprofundamento (800 horas) e Eletivas (200 – 240 horas).

As Trilhas de Aprofundamento, se dividem em oito possibilidades, que podem ser de áreas específicas ou integrados e todas devem ser organizadas em torno de um ou mais dos Eixos Estruturantes.

### <span id="page-16-0"></span>2.2 O PENSAMENTO COMPUTACIONAL NO ENSINO MÉDIO

Ao longo das dez Competências Gerais da Educação Básica, podemos identificar algumas menções às ideias de PC:

> 1. Valorizar e utilizar os conhecimentos historicamente construídos sobre o mundo físico, social, cultural e digital para entender e explicar a realidade, continuar aprendendo e colaborar para a construção de uma sociedade justa, democrática e inclusiva.

> 2. Exercitar a curiosidade intelectual e recorrer à abordagem própria das ciências, incluindo a investigação, a reflexão, a análise crítica, a imaginação e a criatividade, para investigar causas, elaborar e testar hipóteses, formular e

resolver problemas e criar soluções (inclusive tecnológicas) com base nos conhecimentos das diferentes áreas.

4. Utilizar diferentes linguagens — verbal (oral ou visual-motora, como Libras, e escrita), corporal, visual, sonora e digital —, bem como conhecimentos das linguagens artística, matemática e científica, para se expressar e partilhar informações, experiências, ideias e sentimentos em diferentes contextos e produzir sentidos que levem ao entendimento mútuo.

5. Compreender, utilizar e criar tecnologias digitais de informação e comunicação de forma crítica, significativa, reflexiva e ética nas diversas práticas sociais (incluindo as escolares) para se comunicar, acessar e disseminar informações, produzir conhecimentos, resolver problemas e exercer protagonismo e autoria na vida pessoal e coletiva.

(BRASIL, 2018, p. 9)

No documento, a BNCC justificando-se pelas mudanças que a tecnologia impõe à sociedade e com as transformações que essas mudanças ocasionam na área da Educação Básica, na parte do Ensino Médio, sugere a consolidação, a ampliação e o aprofundamento das aprendizagens essenciais desenvolvidas no Ensino Fundamental, propondo que os alunos sejam orientados a utilizar tecnologias como calculadoras e planilhas eletrônicas, visando a preparação para o desenvolvimento do Pensamento Computacional, por meio da interpretação e da elaboração de algoritmos e as representações por fluxogramas.

No entanto, o PC na BNCC é um tema recente e apresenta amplos questionamentos quanto a sua compreensão e inclusão nos currículos escolares.

No Ensino Médio pretende-se uma construção de uma integração entre a matemática com aplicações na realidade, em diferentes contextos, levando-se em conta as vivências de cada educando, destacando a importância dos recursos das tecnologias digitais e aplicativos para dar continuidade ao desenvolvimento do Pensamento Computacional.

Tendo em vista que o jovem está inserido em um mundo digital, o documento destaca características as quais as competências relacionadas às Tecnologias Digitais podem ser exploradas, oportunizando aos alunos buscar dados e informações com criticidade nas diferentes mídias. Os alunos devem utilizar diferentes registros de representação matemática, sejam algébrico, geométrico, estatístico, computacional, entre outros.

Segundo a BNCC, deve haver concordância entre as competências básicas e os saberes para desenvolver as competências específicas de Matemática para o EM. Três dessas competências específicas estão relacionadas direta ou indiretamente às habilidades do PC:

contextos, analisando a plausibilidade dos resultados e a adequação das soluções propostas, de modo a construir argumentação consistente. 4. Compreender e utilizar, com flexibilidade e precisão, diferentes registros de representação matemáticos (algébrico, geométrico, estatístico, computacional etc.), na busca de solução e comunicação de resultados de problemas. 5. Investigar e estabelecer conjecturas a respeito de diferentes conceitos e propriedades matemáticas, empregando estratégias e recursos, como observação de padrões, experimentações e diferentes tecnologias, identificando a necessidade, ou não, de uma demonstração cada vez mais formal na validação das referidas conjecturas.

(Brasil, 2018, p. 531)

Dessa forma é importante que o professor busque meios de oferecer aos alunos a oportunidade de desenvolver tais competências pela resolução de problemas por meio da investigação e da modelagem matemática tanto como objetos de estudo quanto estratégias de aprendizagem.

A partir dessas competências específicas são listadas as habilidades específicas. No quadro 2 são apresentadas as habilidades referentes ao PC.

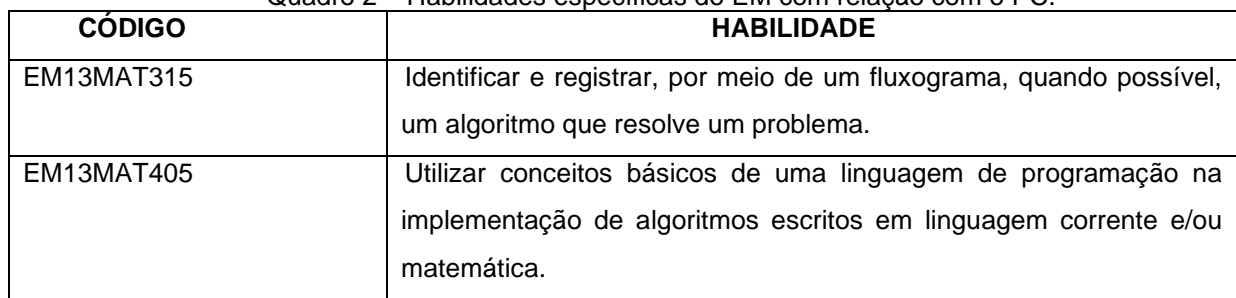

Quadro 2 – Habilidades específicas do EM com relação com o PC.

Fonte: BNCC (2018)

Introduzir o PC no ensino básico, não se trata de formar programadores, mas sim desenvolver nos estudantes habilidades para que sejam capazes de tomar atitudes quando forem confrontados com um problema a ser resolvido (*WING*,2006). Na etapa do Ensino Médio, é imprescindível que o aluno assuma um papel de protagonista e o professor de mediador, onde o aluno é estimulado a resolver problemas a partir de determinados conteúdos e nesse momento destaca-se a importância dos fluxogramas e algoritmos.

Em especial na 3ª série do Ensino Médio, verificamos que a BNCC prescreve que os alunos devem programar movimentos de um robô ou personagem em uma tela de aplicativo ou programa, porém não explica quais meios que professores ou alunos terão para realizá-lo.

Enfim, a etapa do Ensino Médio deve ser a continuidade nas apreendizagens que foram construídas o Ensino Fundamental tendo como foco a integralização da Matemática com suas aplicações na realidade do estudante, no entanto, é válido notar que os estudantes vivenciam realidades distintas e são impactados pelo progresso tecnológico de formas também distintas. O desenvolvimento das habilidades anteriormente citadas prepara os estudantes para o ensino e aprendizagem do PC.

### <span id="page-20-0"></span>**3. FUNDAMENTAÇÃO TEÓRICA**

A Computação e o desenvolvimento do Pensamento Computacional têm se tornado cada vez mais essencial às pessoas que estarão, cada vez mais, atuando em um mundo dinâmico e lidando com inúmeros problemas, tendo que pensar em estratégias de resolver tais problemas de maneira eficiente, tornando-se uma ferramenta para enfrentar situações complexas. *Wing* (2006) define o PC como um processo de pensamento envolvido na formulação de um problema e na forma de se produzir a solução de maneira que qualquer pessoa ou máquina possa realizar com êxito.

#### <span id="page-20-1"></span>3.1 O PENSAMENTO COMPUTACIONAL - CONCEITOS COMPUTACIONAIS

Para *Wing* (2006) o Pensamento Computacional é definido como o processo de reconhecer aspectos da computação no cotidiano e aplicar ferramentas e técnicas para entender e raciocinar sobre sistemas e processos naturais, sociais e artificiais. Para a pesquisadora, o Pensamento Computacional está estruturado sobre quatro pilares fundamentais, que são:

> 1. Decomposição: consiste em dividir a questão em problemas menores, mais fáceis de se resolver; 2. Generalização: Identificar o padrão ou os padrões que geram o problema; 3. Abstração: Ignorar detalhes irrelevantes de uma solução de um problema, concentrando-se apenas nos aspectos mais importantes; 4. Algoritmo: estipular etapas ou sequências de passos para se resolver um problema.

O PC é um conjunto de habilidades que envolvem abordar problemas de forma estruturada, de modo a torná-los mais acessíveis à análise e resolução.

O pilar da decomposição consiste em identificar maneiras de dividir um problema em partes menores e mais gerenciáveis, tornando-os mais fáceis de entender cada parte e encontrar a sua solução.

No reconhecimento de padrões verifica-se que ao analisar cada um dos subproblemas identificados na fase da decomposição, deve-se investigar as semelhanças ou padrões com problemas que já foram resolvidos anteriormente, aplicando as técnicas já conhecidas para a solução do problema abordado. Dessa forma, verifica-se que o PC possui uma estrutura apropriada para o tratamento "espiral", onde um mesmo conceito pode ser estudado em várias ocasiões com graus de complexidade cada vez maiores.

Na abstração, o foco é concentrar-se nos detalhes relevantes do problema, ignorando os dados desnecessários, permitindo que se trabalhe com conceitos mais amplos, simplificando a complexidade e facilitando a compreensão geral do problema. Nesse pilar é possível trabalhar a capacidade de síntese dos alunos.

Finalmente, nos algoritmos, para cada subproblema identificado, podemos desenvolver passos ou regras precisas e bem definidas gerando sequências de ações lógicas que levam a solução do problema específico, fornecendo uma estrutura clara para resolver o problema de forma sistemática.

*Selby* e *Woollard* (2013) acrescentam aos conceitos citados anteriormente, o conceito de Avaliação. Nesse pilar, deve-se desenvolver a habilidade de verificar se uma solução é adequada ou não para aquele contexto.

Assim, a intenção é formar o Pensador Computacional, ou seja, aquele que domina conceitos e utiliza abordagens apropriadas para buscar as melhores soluções para problemas que envolvam a capacidade de raciocinar, visto que desenvolver no educando habilidade para se resolver problemas envolve habilidades como a capacidade de organização lógica e análise de dados, o raciocínio algorítmico e matemático, capacidade de compreender um problema ou assunto de forma ampla, de representar dados através de abstrações, a automatização de soluções utilizando algoritmos, a capacidade de trabalhar em equipe, fazer generalizações para a resolução de outros problemas, entre outros.

Pensamento computacional é "pensar nos problemas de uma forma que permita aos computadores resolvê-los" (*LIUKAS*, 2015, p. 110). Para a pesquisadora, o PC é algo que as pessoas fazem e não os computadores, como o pensamento lógico, e a capacidade de decompor um problema em partes menores, de reconher padrões que envolvem o problema, de fazer a representação por algoritmos e abstrair o problema.

Na próxima seção será aborda a revisão literária acerca dos trabalhos relacionados ao ensino do PC.

#### <span id="page-22-0"></span>3.2 TRABALHOS RELACIONADOS

Existe um amplo volume de publicações que abordam o ensino e aprendizagem do PC. Para *Blikstein* (2006) o Pensamento Computacional é saber usar o computador como um instrumento de aumento do poder cognitivo e operacional humano, ou seja, para aumentar a produtividade, inventividade e criatividade.

Corrêa (2022) desenvolveu uma sequência didática, formada por sete aulas, em uma turma do 6º ano do Ensino Fundamental de uma escola da rede pública da rede estadual de Divinóplis, estado de Minas Gerais, onde busca-se a inserção do Pensamento Computacional na disciplina de Matemática com a construção de algoritmos e fluxogramas que serviram de base para a criação de um programa computacional. Verificou-se que os alunos mostraram-se interessados nas atividades propostas. Além disso, foi observado, através de questionários feitos com os professores, que é necessário diminuir as distâncias entre as orientaçõs da BNCC e a prática docente, para que os alunos e professores possam se apropriar satisfatoriamente desses novos conhecimentos, evidenciando assim a necessidade de criação de programas de capacitação de professores, bem como a reformulação dos currículos de formação docente (cursos de licenciatura).

Grave (2021) utilizou-se do aporte teórico da metodologia de resolução de problemas de *George Polya* juntamente com estratégias de solução de problemas baseadas no Pensamento Computacional com estudantes do sétimo ano do ensino fundamental em uma escola da rede privada da cidade de Cruz Alta, estado de Rio Grande do Sul. Ele aplicou três atividades remotas por meio do *Google Colab*, utilizando a linguagem *Python* para a implementação de algoritmos. Ao final do estudo concluiu-se que os alunos criaram autonomia ao interagir com a máquina bem como para resolver os problemas matemáticos. Podemos citar como exemplo o cálculo de perímetro e área de um triângulo equilátero, em que os alunos deveriam escrever um algoritmo que envolvesse a atribuição de valores às variáveis e os principais operadores matemáticos dentro da linguagem *Python* para resolver o problema.

Xavier (2022) apresenta em sua dissertação uma proposta para a integração do PC em habilidades da Matemática presentes na BNCC. Para tanto, foram propostas duas alternativas, uma com as habilidades em diversas unidades temáticas para o primeiro ano do Ensino Fundamental e outra, para a unidade temática de álgebra para os primeiros, segundos e terceiros anos da mesma etapa de ensino. As propostas foram avaliadas por dois grupos de professores, um da área de Matemática e outro da área de Pedagogia, com o objetivo de verificar a coerência, clareza, viabilidade e a possível replicação das descrições relacionadas aos conceitos de Álgebra. Para ambos os grupos, a avaliação obteve um percentual elevado de respostas positivas, constatando que a proposta apresentada no trabalho é viável.

Silva (2022) buscou identificar questões matemáticas com potencial para trabalhar habilidades do PC na Educação Básica e se essas questões estão presentes nos exames de acesso ao ensino superior. A metodologia da pesquisa foi baseada em análise documental identificando a relação da matemática apresentada nas questões dos principais vestibulares do Estado de São Paulo nos anos de 2018 e 2019 e no ENEM com as habilidades do PC que envolvem Decomposição, Reconhecimento de padrões, Abstração e Algoritmos. Chegou-se a conclusão de que essas habilidades têm sido exigidas nas questões de Matemática dos exames e que existe uma relação mediana entre tais habilidades do PC e a Matemática, indicando que há espaço para aprimoramento de tais habilidades em exames bem como no processo de ensino na Educação Básica.

Farias (2021) em seu artigo desenvolveu um curso introdutório de programação para celular aos alunos do Ensino Médio em uma escola da rede pública da cidade de Sumé, no estado da Paraíba. O curso de programação em blocos utilizou a ferramenta *MIT App Inventor* visando desenvolver os conceitos do PC – Abstração, Decomposição, Reconhecimento de Padrões e Algoritmos. Foram aplicados testes, um no início do curso para verificar o perfil e os conhecimentos prévios dos estudantes e outro, ao final a fim de comparar se houve evolução dos connhecimentos. Ao final do curso concluiu-se que a ferramenta utilizada foi um recurso didático apropriado para o desenvolvimento de aplicativos para celular, que o teste aplicado apresentouse bastante útil para a mensuração das habilidades do PC e que as oficinas realizadas podem ser utilizadas para a melhoria no processo de ensino e aprendizagem na educação do Ensino Médio.

*Sassi et al.* (2023) apresentaram em seu trabalho uma análise descritiva de atividades e/ou conceitos relacionados ao Pensamento Computacional no material SET Brasil, livros didáticos utilizados em 2021 pelas escolas do estado de Mato Grosso, para todos os componentes curriculares, de acordo com a BNCC. Percebeuse que embora a BNCC preconize a integração dos conceitos e habilidades do PC, bem como temas relacionados ao uso das tecnologias digitais em todos os componentes curriculares, há nos livros analisados uma predominância dessas atividades na disciplina de Matemática e que, nas atividades analisadas, há pouca articulação com temas correlatos, encontrando-se, muitas vezes, as atividades soltas no capítulo.

Mansur (2022) realizou uma pesquisa bibliográfica em busca de teorias que colaborem com a elaboração de uma sequência didática para promover o desenvolvimento do Pensamento Computacional utilizando o Arduíno como ferramenta. Segundo o autor, o arduíno alia a programação e componentes materiais, podendo trazer ludicidade ao processo de ensino e aprendizagem, além de utilizar a robótica educacional para as discussões dos problemas. Vale ressaltar que a sequência didática não foi aplicada, devido não ter havido tempo hábil e de não ser o objetivo da pesquisa, no entanto, constitui-se num material com potencial de aplicação.

Gomes e Melo (2013) apresentam um trabalho realizado no Ensino Médio atavés de oficinas ofertadas em um minicurso que apresenta os conteúdos de lógica de programação de forma contextualizada a partir de técnicas *blended learning*, ou seja, atividades em que vários ambientes de aprendizagem e atividades são combinados. Ao final, as autoras relatam que os estudantes demonstraram motivação, engajamento e interesse pelos conteúdos abordados, bem como uma apropriação significativa dos conceitos. Observou-se ainda que os estudantes foram estimulados a trabalhar em equipe e resolver de modo criativo e autônomo os problemas propostos.

*Scaico et al*. (2012) apresentam um curso de programação em uma escola pública no interior do estado da Paraíba com alunos de 2° e 3° anos de Ensino Médio, com o objetivo de introduzir o pensamento computacional e algorítmico. Inicialmente o curso consiste em atividades que estimulam o PC através de competições em equipe, a partir de atividades desplugadas. Como os alunos não tinham nenhuma experiência com a Computação, o ensino de programação baseou-se no desenvolvimento de pequenos *softwares*, como jogos simples e animações. Os princípios de programação foram baseados em *design* (concepção, personalização, colaboração e reflexão), que busca os conhecimentos necessários para a criação de um *software* que contemple os interesses dos jovens para a elaboração de algoritmos. Os alunos foram divididos em grupos, cada grupo recebendo a atenção de dois professores. A carga horária do curso foi de 20 horas, sendo duas horas aulas semanais e a cada aula teórica seguiam-se duas aulas práticas, onde os alunos praticavam os comandos do *Scratch*. Observou-se que os alunos demonstraram interesse em aprender programação.

Fernandes Junior *et al*. (2021) realizaram uma pesquisa com o objetivo de analisar de que maneira os conhecimentos produzidos pelas pesquisas nacionais fundamentam os argumentos para o uso das tecnologias digitais no Ensino Médio de acordo com a BNCC. Assim, eles realizaram uma análise detalhada da BNCC e os conceitos do PC, da cultura digital e de mundo digital buscando compreender a relação entre esses temas e concluíram que embora a BNCC apresente em seu texto diversas referências sobre o uso das tecnologias no EM, essa integração não ocorre na prática pois, por exemplo, os jovens enfrentam dificuldades em responder de maneira adequada quando são estimulados a participar de atividades que exigem autonomia por parte deles, concluindo-se que nãos sendo as tecnologias digitais um componente curricular, sugere-se que as dimensões tecnológicas devem ser desenvolvidas de maneira transversal combinando suas habilidades e competências aos componentes curriculares das áreas de conhecimento.

Silveira (2021) apresenta um estudo de como o PC pode ajudar no ensino de Áreas de Figuras Planas em uma turma do 1º ano do EM. O estudo utilizou a resolução de problemas e os pilares do PC para desenvolver uma sequência didática. Os resultados mostraram que os conceitos de abstração e decomposição foram bem compreendidos pelos alunos, enquanto que os conceitos de reconhecimento de padrões e algoritmo foram mais desafiadores e necessitam de uma abordagem mais aprimorada para uma melhor compreensão. Apesar dos desafios encontrados nesses conceitos concluiu-se que a proposta cumpriu seu objetivo contribuindo para o aprimoramento da aprendizagem dos alunos tornando o processo de ensino mais eficaz e significativo.

A fim de levantar informações acerca de como o PC tem sido abordado no Ensino Médio, apresenta-se, no Capítulo 4, a análise de três coleções de livros didáticos para que tenhamos recursos que contribuam para que o ensino e aprendizado do PC possa ser adequadamente trabalhado no Ensino Médio.

### <span id="page-26-0"></span>**4. ANÁLISE DE LIVROS DIDÁTICOS**

No cenário da educação básica, o livro didático constitui-se como recurso fundamental para o processo de ensino e aprendizagem, sendo, para a maioria dos professores um dos únicos recursos disponíveis.

A BNCC destaca que a abordagem do PC nos livros de Ensino Médio deve dar continuidade às aprendizagens que foram construídas ao longo do ensino fundamental e desenvolver habilidades de resolução de problemas e raciocínio lógico nos estudantes.

Esse desenvolvimento é sugerido através de diferentes abordagens teórico metodológicas, como na resolução de problemas, na modelagem matemática e no uso das tecnologias.

Neste capítulo, apresenta-se uma análise de coleções do Ensino Médio, com o intuito de investigar como o PC é comumente abordado e desenvolvido no Ensino Médio. As coleções foram selecionadas de acordo com o PNLD 2021 para o Novo Ensino Médio. O objetivo é verificar se essas coleções contemplam os principais conceitos e habilidades relacionados ao PC, tais como decomposição, reconhecimento de padrões, abstração e algoritmos.

As obras estão organizadas de modo a proporcionar uma progressão das aprendizagens com uma flexibilidade ao uso dos volumes nos três anos do Ensino Médio. Quando necessário, as obras retomam conceitos do Ensino Fundamental para depois ampliar esses conceitos.

As coleções do EM são compostas por 6 volumes, incluindo o livro do estudante, o manual do professor e o material digital do professor. Não há uma ordem definida para a sua utilização e cada escola escolhe a abordagem mais adequada de acordo com o currículo.

A seguir, no Quadro 3, estão elencadas as coleções aprovadas no PNLD – 2021.

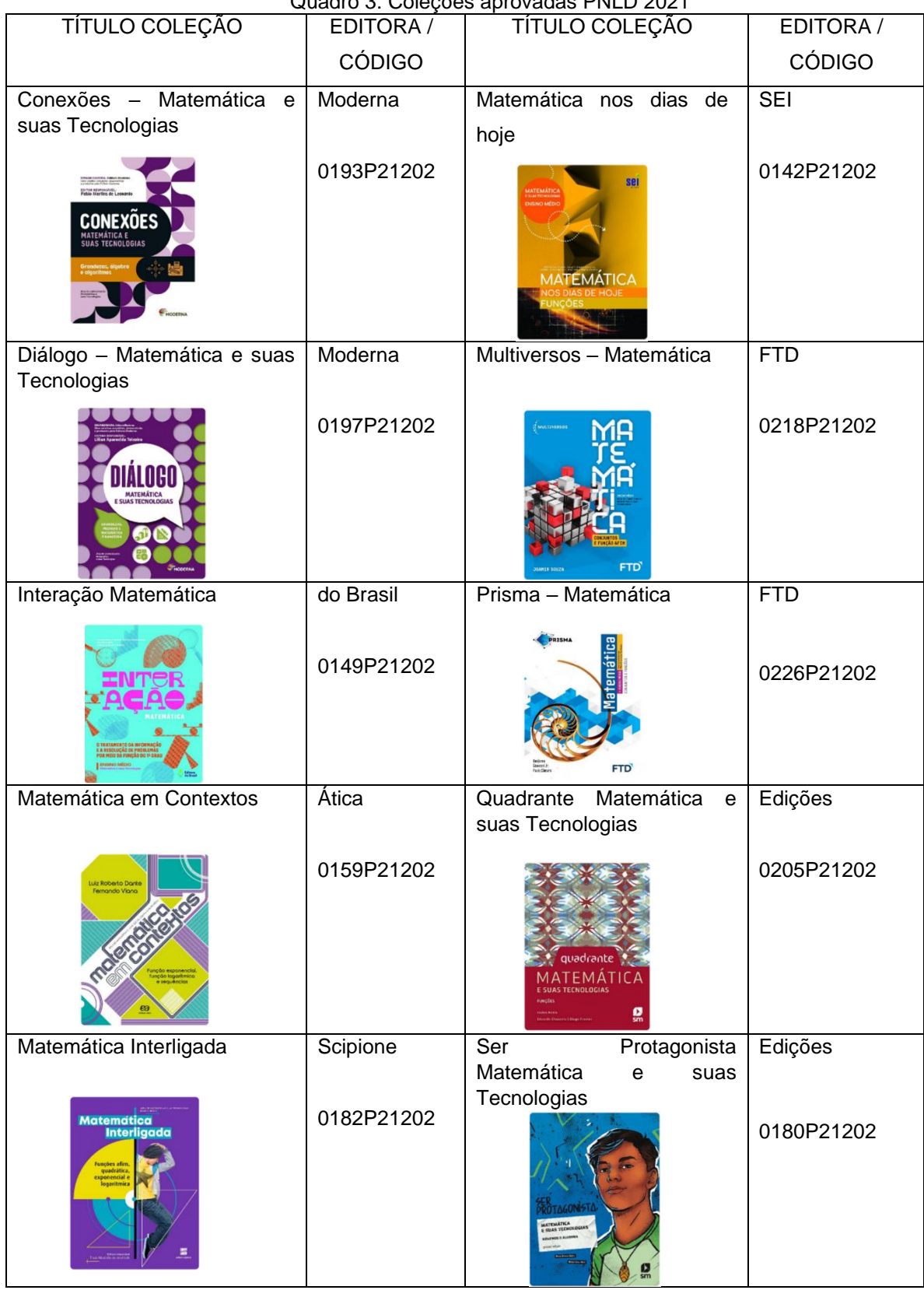

Quadro 3: Coleções aprovadas PNLD 2021

Fonte: Elaborado pela autora, baseado no PNLD 2021

As obras analisadas foram escolhidas mediante a disponibilidade e foram as seguintes: Coleção Prisma (FTD), coleção Conexões (Moderna) e coleção Multiversos (FTD). Observamos que essas três obras perfazem 30% dos materiais didáticos aprovados no PNLD 2021, constituindo-se numa fonte significativa para o delineamento de um panorama geral sobre o ensino e aprendizagem de Matemática no Brasil.

#### <span id="page-28-0"></span>4.1 ANÁLISE DO LIVRO (1) - COLEÇÃO PRISMA - FTD

O desenvolvimento do PC se dá ao longo da obra, mais especificamente ao final de cada capítulo, em seções intituladas "Explorando a Tecnologia". Nessas seções, normalmente são apresentadas sugestões de atividades com e/ou sem o uso efetivo de ferramentas digitais. E, algumas ocasiões, sugere-se o uso de aplicativos educacionais gratuitos, como planilhas eletrônicas, *Scratch* e *Geogebra*; e, em outros casos orienta-se apenas a elaboração de fluxogramas.

Cabe ao professor orientar, durante o processo de solução de problemas, uma abordagem de acordo com os quatro pilares: decomposição, reconhecimento de padrões, abstração e algoritmo.

A seguir, analisaremos como o Pensamento Computacional aparece nas atividades em cada volume da coleção.

O volume "Conjuntos e funções" apresenta ao final de cada capítulo, a seção "Explorando a tecnologia". Em todas essas seções, notamos a utilização do *software GeoGebra*, desenvolvendo a competência específica 3, mas não especificamente nas habilidades EM13MAT315 e EM13MAT405. Apresenta-se um texto versando sobre o *GeoGebra*, suas aplicações e informações sobre as principais funcionalidades, seguido de instruções sobre como construir, por exemplo, um retângulo áureo.

Segue um exemplo de atividade desplugada, nesse volume, que pode ser abordada segundo os pilares do PC para sua resolução, conforme Figura 1.

Figura 1 – Exemplo de atividade envolvendo perímetro.

Os lados de um retângulo medem  $x \in (x + 5)$ , em metro.

a) Escreva a fórmula matemática que relaciona o perímetro  $p$  desse retângulo com a medida  $x$ .

b) Reproduza a tabela a seguir no caderno e complete-a com os valores que faltam.

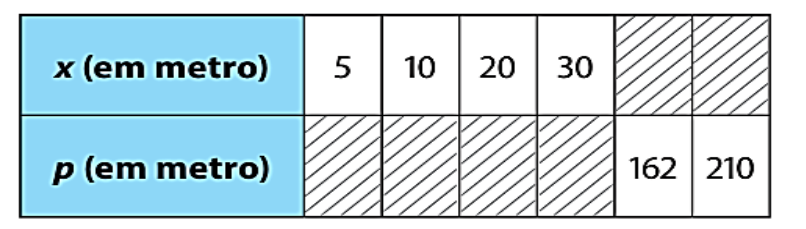

c) As grandezas  $x \in p$  são diretamente proporcionais? Por quê?

d) Quais devem ser as medidas dos lados desse retângulo para que o perímetro seja de *78* metros?

Coleção Prisma FTD, atividade 29, p. 89.

Para resolver a atividade, os alunos devem entender o enunciado e decompor o problema em partes menores, resolvê-las separadamente para chegar na solução do problema. Ao final, o professor deve orientar os alunos a realizar a avaliação indagando, por exemplo, se o resultado encontrado faz sentido. Eles podem fazer a conferência se os cálculos realizados estão corretos e depois, pode-se incentivá-los a buscar padrões para poder aplicar em problemas relacionados.

No volume "Estatística" observamos a competência específica 4, na habilidade EM13MAT405, na seção "Explorando a tecnologia", em uma atividade para que os alunos criem um código de programação para calcular o fatorial de um número e analisem os resultados, por meio de estratégias, conceitos e procedimentos matemáticos utilizando o *Scratch*. Inicialmente é apresentado um texto explicativo, com orientações sobre o acesso e o passo a passo para desenvolver a função fatorial no *Scratch*, seguido de atividades de aplicação em que os alunos precisam refletir sobre os passos anteriores para poderem realizar as atividades e criar um programa para o cálculo do fatorial de um número.

No volume "Funções e progressões", no Capítulo 4, apresenta uma abordagem das competências específicas 3 e 4, nas habilidades EM13MAT315 e a e EM13MAT405. Mais especificamente, o capítulo se inicia com uma atividade de sequências e reconhecimento de padrões, buscando a identificação de regularidades que depois devem ser expressas em equações matemáticas.

Uma das atividades propostas utiliza a noção de algoritmos para analisar, observar regularidades e criar fórmulas de sequências numéricas, conforme a Figura 2:

Figura 2 – Exemplo de atividade envolvendo sequências e padrões.

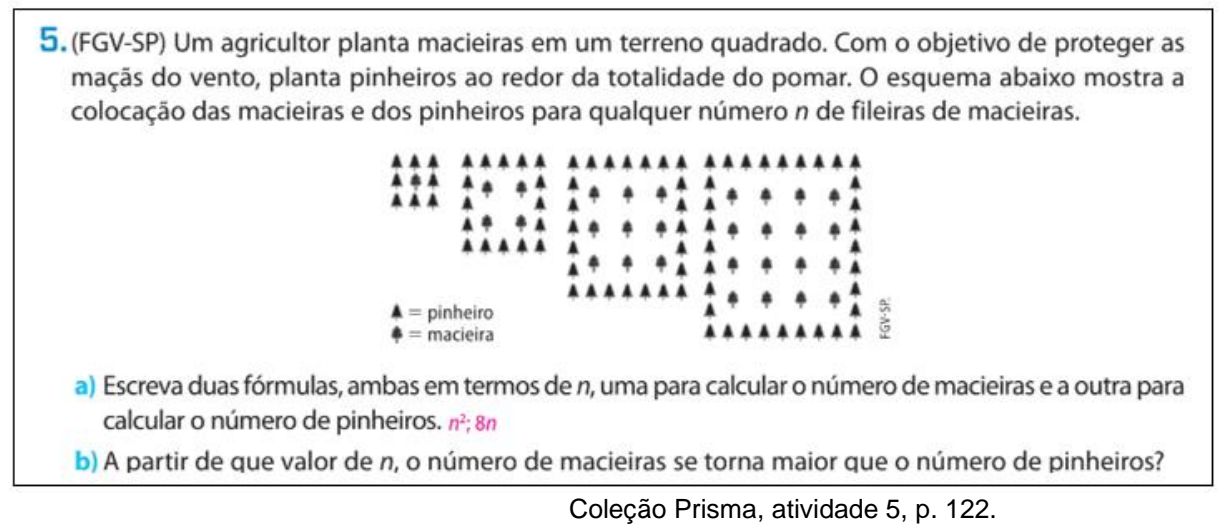

Para resolver a atividade, os alunos devem decompor o problema em partes menores e seguir uma sequência de passos para chegar na solução.

Depois da resolução, eles devem ser orientados a avaliar se os resultados são coerentes com a situação pedida e a fazer uma generalização refletindo se há regularidade para resolver problemas desse tipo de maneira análoga.

No capítulo "Progressões", na seção "Explorando a tecnologia", encontramos um texto explicando fluxogramas e suas partes seguido de proposta para representar um algoritmo na forma de um fluxograma, contribuindo para o desenvolvimento das habilidades EM13MAT315 e EM13MAT405. Isto pode ser exemplificado conforme a Figura 3:

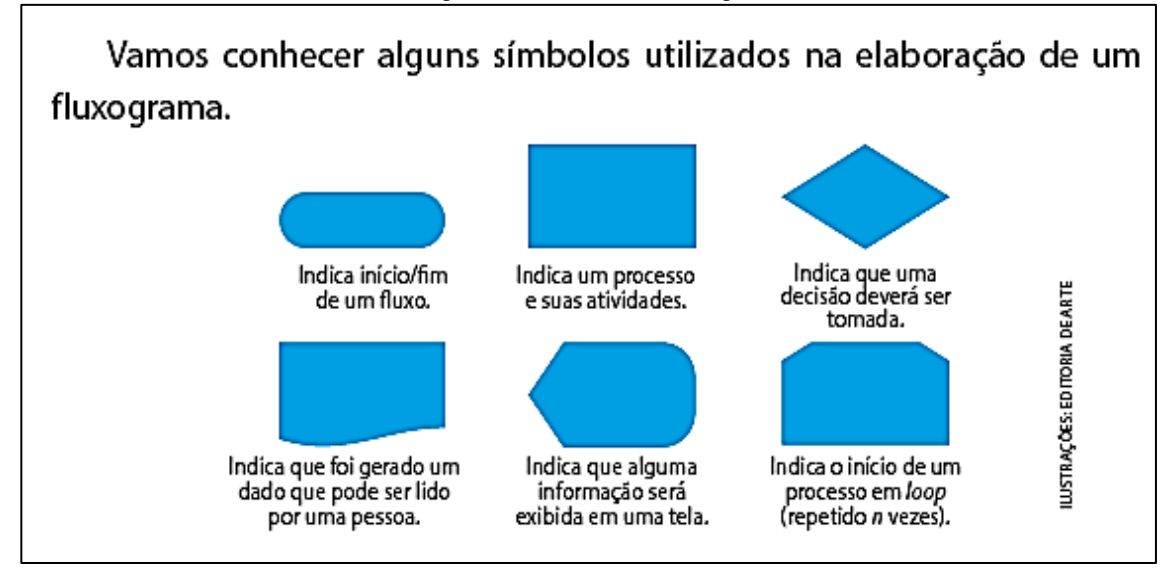

Coleção Prisma, seção "Explorando a tecnologia", p. 143

31

A seguir, a Figura 4, apresenta uma de atividade envolvendo fluxograma, na habilidade EM13MAT315:

Figura 4 – Atividade fluxograma

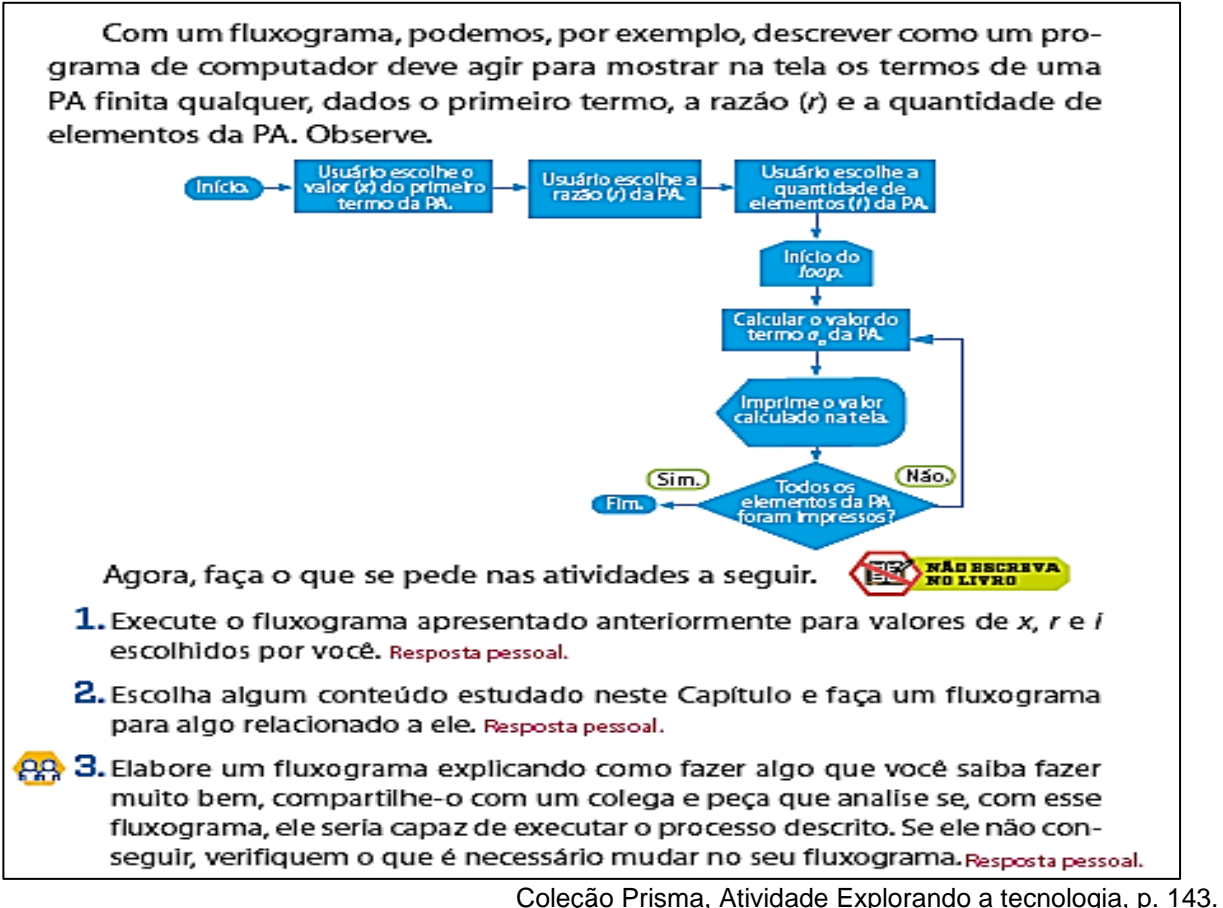

Podemos perceber que o pilar da avaliação está presente na atividade, quando é proposto a resolução em duplas com o intuito de desenvolver a argumentação entre os alunos.

Na seção "Para refletir", encontramos propostas de uso de fluxograma, como por exemplo, como representar os passos no cálculo da soma de uma PA ou uma PG e como calcular a raiz enésima de um número natural e potências do tipo  $a^x$  utilizando uma calculadora científica.

No volume "Geometria" encontramos no Capítulo 2 o desenvolvimento das habilidades EM13MAT315 e EM13MAT405 em atividades envolvendo fluxograma geralmente nas seções "Pense e responda".

A seguir, a Figura 5, apresenta um exemplo de atividade envolvendo a habilidade EM13MAT405:

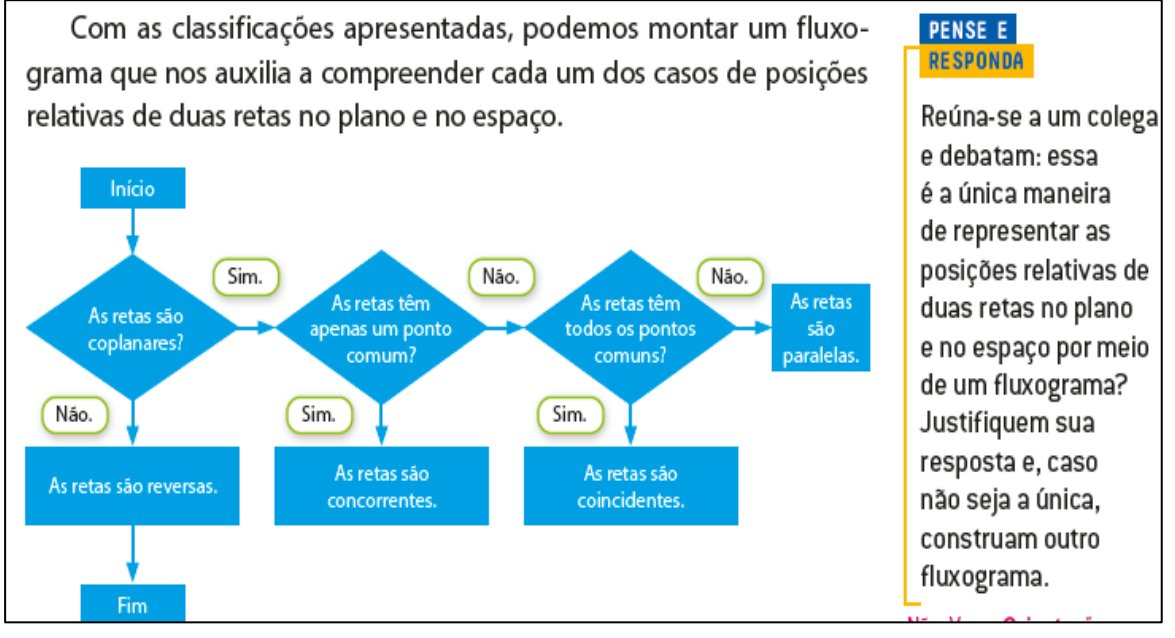

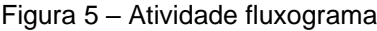

Coleção Prisma, Atividade Explorando a tecnologia, p. 53.

A habilidade EM13MAT405 é desenvolvida em atividade onde os alunos devem concluir e discutir um fluxograma dado, envolvendo posições relativas de duas retas no plano e no espaço, utilizando o *Scratch*.

No volume "Sistemas e Grandezas" não há menção às habilidades EM13MAT315 e EM13MAT405. Na seção "Explorando a tecnologia" há textos explicativos sobre o uso do *LibreOffice* e *Matrix Calculator*, inclusive, propondo a elaboração de um fluxograma, mas de maneira bem superficial.

Observamos no volume "Trigonometria" o desenvolvimento do PC, na habilidade EM13MAT315, em uma atividade resolvida para a elaboração de um fluxograma, conforme a Figura 6, apresentada na seção "Explorando a tecnologia".

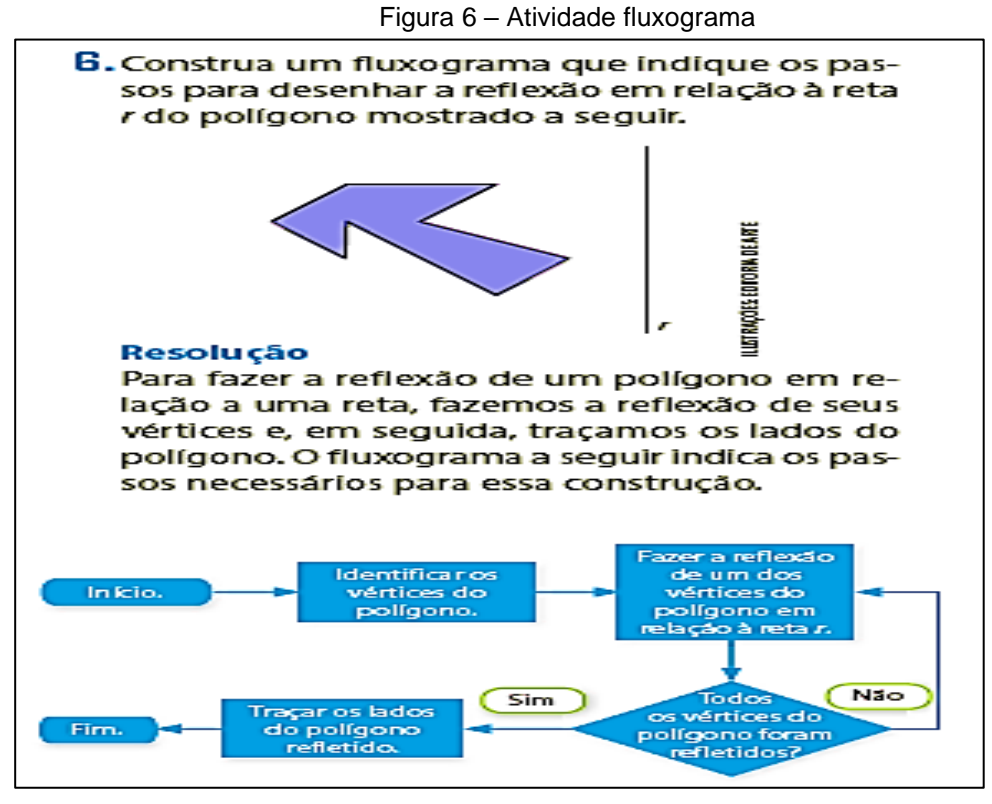

Coleção Prisma, Atividade Explorando a tecnologia, p. 25.

Em seguida, existe uma atividade proposta para a construção de um fluxograma com os passos que indiquem a translação de um polígono por um vetor.

O desenvolvimento do PC, na habilidade EM13MAT405, é abordado na seção "Explorando a tecnologia", em uma atividade que relaciona o conceito de algoritmo com o funcionamento de um computador se dá pelas sequências de instruções que se fornece para que ele execute alguma função. Esta atividade pode ser realizada em duplas utilizando papel quadriculado.

#### <span id="page-33-0"></span>4.2 ANÁLISE DO LIVRO (2) - COLEÇÃO CONEXÕES - MODERNA

Os pilares do PC estão presentes em todos os volumes, distribuídos nas atividades propostas, contribuindo para a resolução de problemas e atendendo às competências do PC.

Na coleção, existem seções denominadas "Pensamento Computacional", que usualmente apresentam atividades relacionadas ao desenvolvimento do PC, considerando os pilares de abstração, decomposição, reconhecimento de padrões e algoritmos. Em cada capítulo, há pelo menos uma atividade com o "ícone" do PC, em que a solução requer a utilização dos pilares do PC, mesmo que naquele capítulo não esteja sendo trabalhado alguma habilidade diretamente relacionada ao PC. A seguir apresentaremos alguns exemplos de como o pensamento computacional é abordado em cada volume da coleção:

No volume "Trigonometria" foram identificadas, principalmente na seção "Pensamento computacional", algumas atividades que envolvem o PC, como exemplificado na Figura 7:

Figura 7 – Atividade reconhecimento de padrões

# R2. Os quadrados ABCD e PQRS são semelhantes?

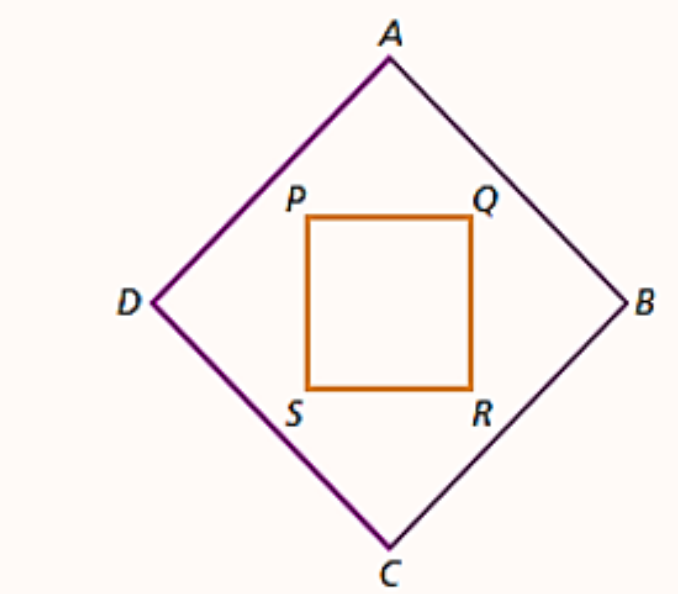

Coleção Moderna, Pensamento Computacional, p. 23.

Percebe-se, nessa atividade, o reconhecimento de padrões, que auxilia tanto a solução de problemas similares quanto a identificação de padrões que geram um problema. Em seguida, é proposto atividade envolvendo o mesmo pilar do PC, conforme a Figura 8:

Figura 8 – Atividade abstração e reconhecimento de padrões

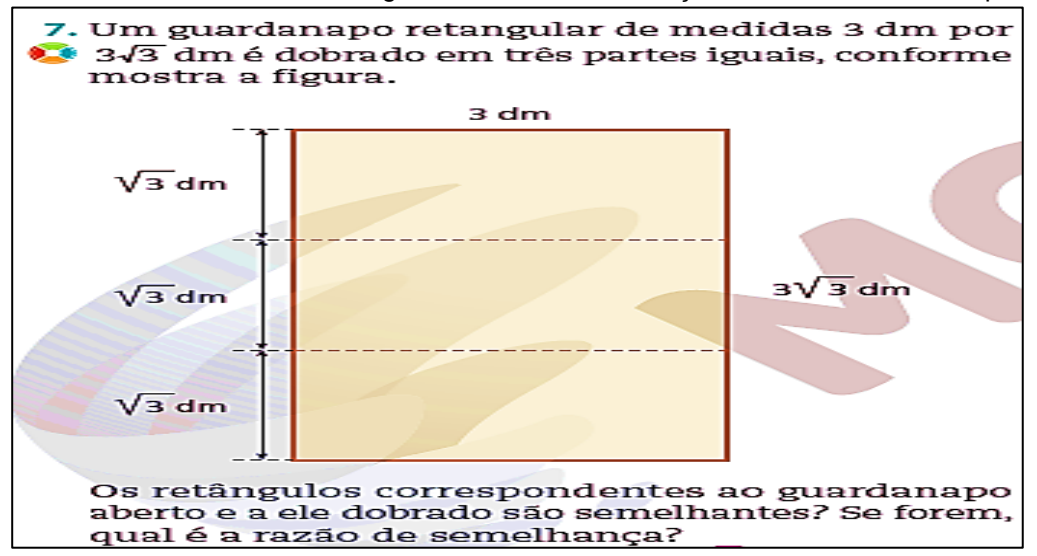

Coleção Moderna, Pensamento Computacional, p. 24. Seguindo a mesma linha, encontra-se uma atividade em que os alunos devem identificar as informações relevantes e criar uma representação para resolvê-la, buscando padrões dentro da própria representação. Nesse momento, verificamos o trabalho com os pilares abstração e reconhecimento de padrões, conforme a Figura 9:

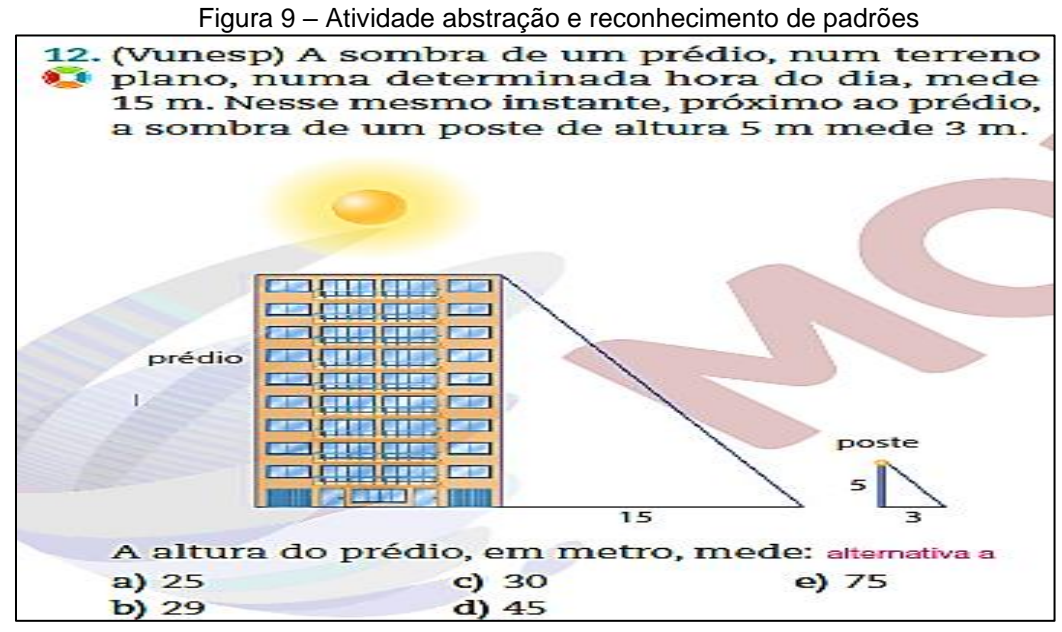

Coleção Moderna, Pensamento Computacional, p. 24.

No capítulo 2, encontramos na seção "Pensamento computacional", o desenvolvimento da habilidade EM13MAT315. A seção traz uma explicação sobre algoritmo e a sua representação por um fluxograma. Situação análoga ocorre nos demais capítulos do volume, seja na seção "Pensamento computacional", com
atividades que envolvem a habilidade EM13MAT315 ou com atividades que envolvem os pilares do PC.

Não foram encontrados no volume "Estatística e probabilidade" textos ou atividades explícitos relacionados ao desenvolvimento da habilidade EM13MAT405. Por outro lado, o desenvolvimento da habilidade EM13MAT315 aparece em vários momentos na seção "Pensamento computacional", utilizando o conceito de algoritmo e sua representação por um fluxograma, sempre seguido de alguma atividade proposta, como exemplificado na Figura 10:

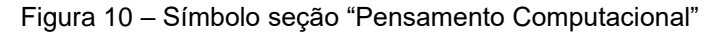

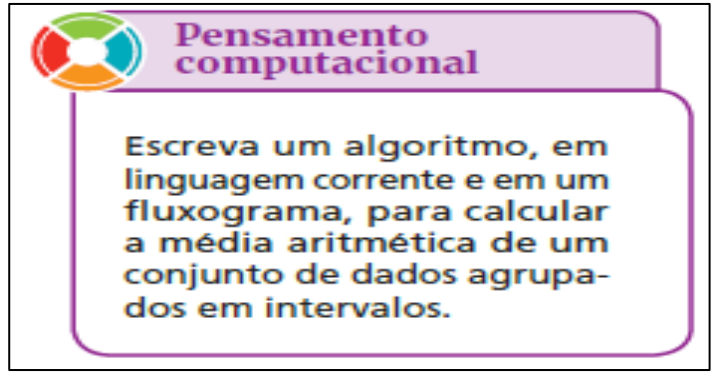

Coleção Moderna, Pensamento Computacional, p. 80.

A seguir, a Figura 11, apresenta um exemplo de atividade envolvendo o pilar do reconhecimento de padrões:

> Figura 11 – Atividade reconhecimento de padrões R11. Determinar de quantos modos um manobrista pode guardar 6 carros em 3 garagens, sabendo que cabem 3 carros em uma garagem, 2 carros na outra e apenas 1 na última. Para a contagem, não considerar a ordem dos carros em cada garagem.

> > Coleção Moderna, Pensamento Computacional, p. 115.

No primeiro capítulo do volume "Geometria plana e espacial" encontramos a seção "Pensamento computacional" com atividade resolvida envolvendo o pilar abstração. Nas situações apresentadas, os alunos são convidados a identificar informações relevantes para modelar e resolver os problemas. Em seguida, é proposta uma atividade de construção de um hexágono regular inscrito em uma circunferência utilizando *software* de geometria dinâmica ou instrumentos de desenho. Nesse caso, não foi especificado qual *software* poderia ser utilizado.

O desenvolvimento do PC continua aparecendo nas atividades resolvidas, espalhadas por todo o volume, envolvendo os pilares do PC para a resolução, como por exemplo, na Figura12:

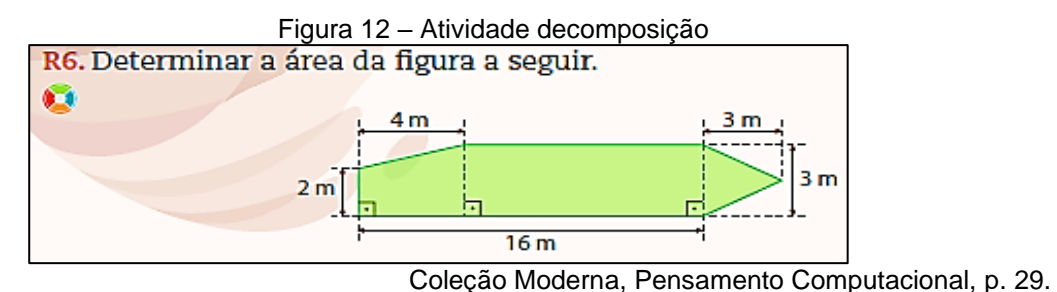

Nesta atividade observamos o pilar decomposição, os alunos devem decompor a figura em três partes, calcular a área de cada parte e então obter a solução do problema.

A habilidade EM13MAT315 é desenvolvida na seção "Pensamento Computacional", no Capítulo 3 em um exercício resolvido em que pede-se para calcular o volume de um tronco de pirâmide, em seguida é proposto um exercício de se escrever um algoritmo em linguagem corrente e em fluxograma, para calcular o volume de um tronco de pirâmide regular.

No volume "Matrizes e geometria analítica" a habilidade EM13MAT315 é desenvolvida em diversos momentos em todo o volume, em atividades que envolvem algoritmos em linguagem corrente e a sua representação por um fluxograma, conforme exemplificado pela Figura 13:

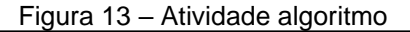

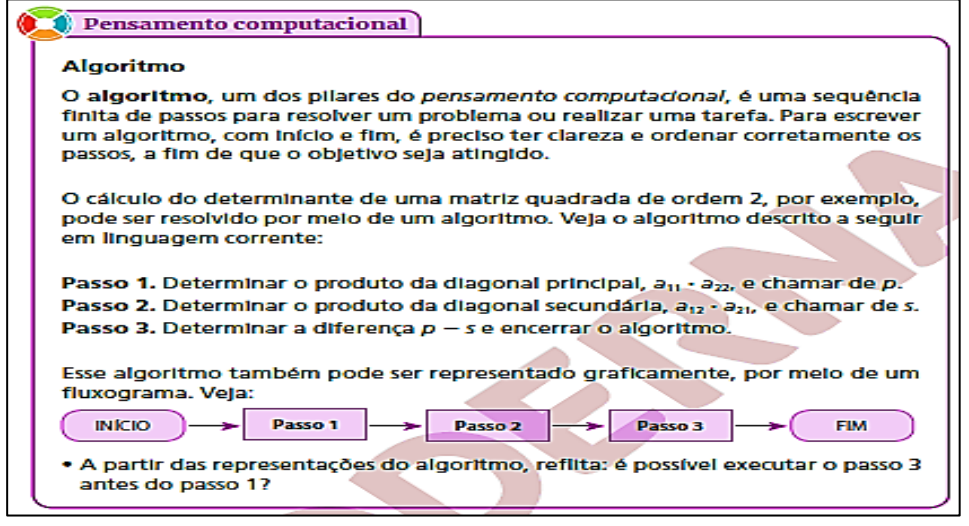

Coleção Moderna, Pensamento Computacional, p. 30.

A seguir, a Figura 14, apresenta um exemplo de atividade que envolve o pilar abstração:

### Figura 14 – Atividade abstração

10. Alguns alunos faziam prova em uma sala. Em dado momento,  $0.01$ 5 meninas terminaram e saíram da sala, ficando o número de meninos igual ao dobro do número de meninas. Depois de alguns minutos, 7 meninos terminaram a prova e saíram, ficando na sala o mesmo número de meninas e de meninos. Determine o número total de alunos que faziam a prova nessa sala.

Coleção Moderna, Pensamento Computacional, p. 43.

Observa-se no volume "Funções e aplicações" que a habilidade EM13MAT315 é trabalhada por meio de atividades que estimulam os alunos a investigarem e registrarem, por meio de linguagem corrente e fluxogramas, algoritmos para modelar e resolver problemas, como exemplificado pela Figura 15:

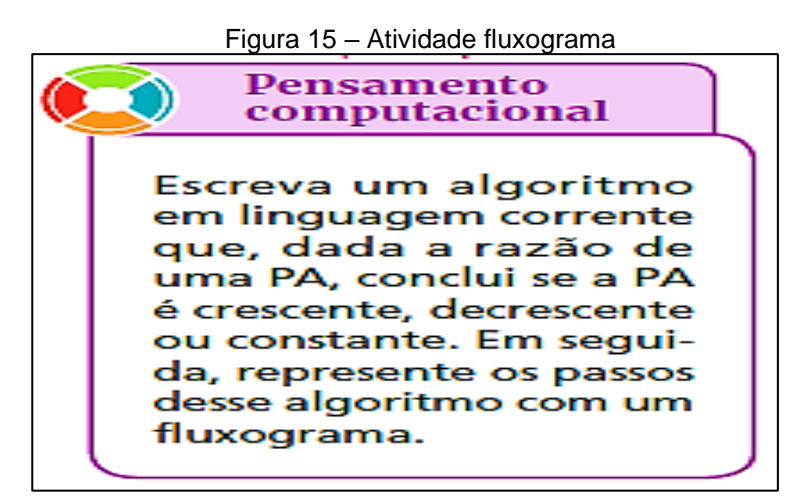

Coleção Moderna, Pensamento Computacional, p. 110.

Espera-se que os alunos elaborem um fluxograma como o da Figura 16:

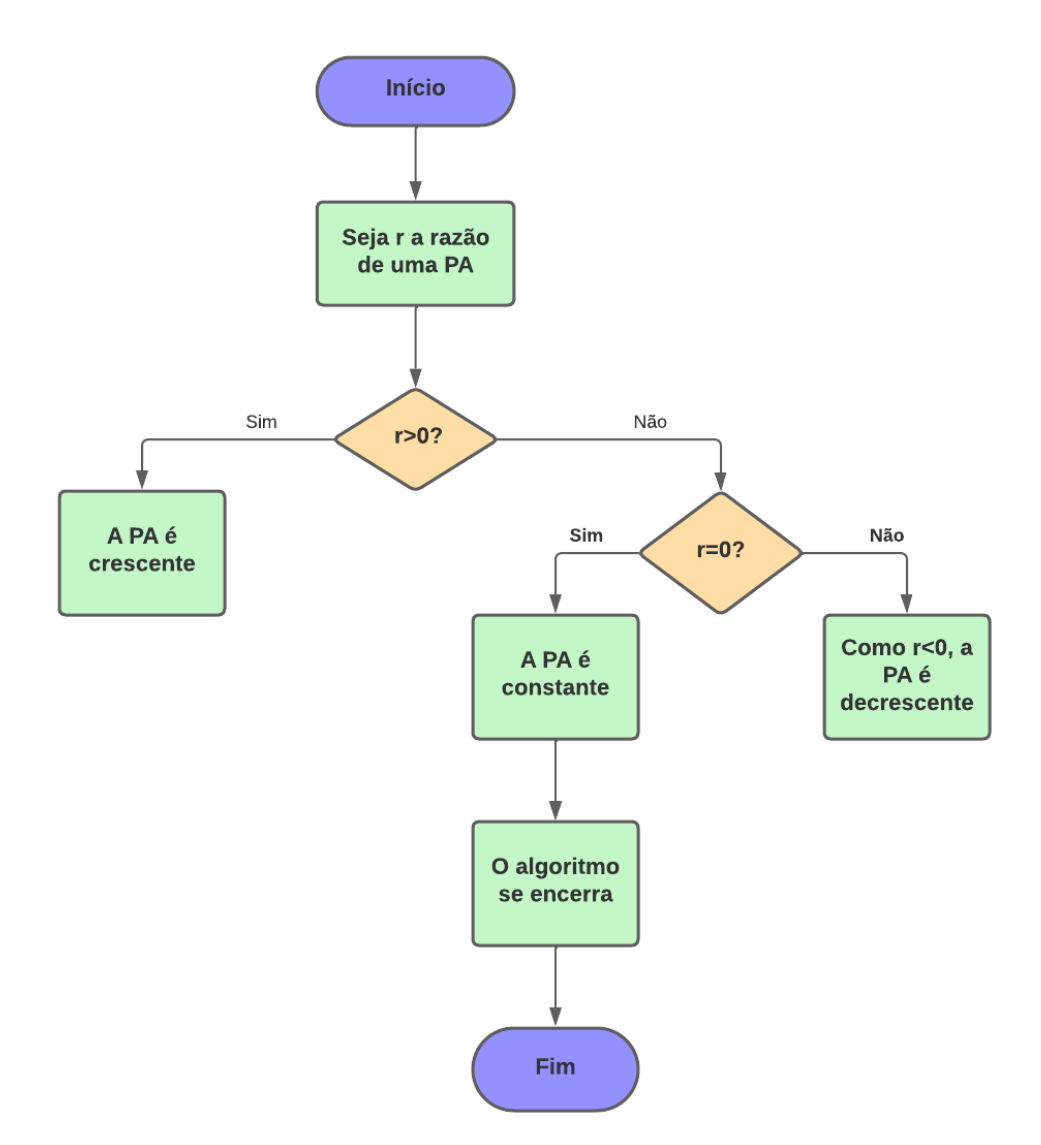

Fonte: Autoria própria.

Já para o desenvolvimento da habilidade EM13MAT405, observamos no capítulo "Algoritmos e introdução à programação", a sugestão de um aprofundamento com atividade para desenvolvimento de uma programação em linguagem *Python*, voltada para compreensão do conceito de logaritmo e sua aplicabilidade na escala *Richter*, que pode ser realizada em um projeto juntamente com professores de outras áreas como Ciências da Natureza e suas Tecnologias e Ciências Humanas e Sociais Aplicadas, no entanto essa é teórica e requer utilizações prática em laboratórios de informática, se oportuno.

A seguir, a Figura 17, apresenta um exemplo de atividade que envolve o pilar abstração:

 $\frac{19}{2}$ Na época do Natal, a loja A oferece aos funcionários temporários, que trabalham, 6 horas por dia, um salário fiso de R\$ 900,00 mais uma comissão de 2% (em reais) sobre o total vendido; já a loja B não oferece salário fixo para o mesmo tipo de funcionário, mas paga 8% (em reais) de comissão sobre o total vendido. a) Para um total de vendas de R\$ 13.000,00, qual é o

salário recebido na loja A? E na loja B?

b) Escreva a lei de formação das funções correspondentes ao salário recebido em cada uma das lojas pelo total de vendas? c) Qual deve ser o total de vendas para que um funcionário da loja A receba R\$ 1.600,00 de salário? E da loja B?

d) A partir de que valor de vendas é mais vantajoso trabalhar na loja B?

Coleção Moderna, Pensamento Computacional, p. 28.

Os alunos devem identificar as informações importantes do problema para modelar e resolver o problema.

No volume "Grandezas, álgebra e algoritmos" verifica-se uma abordagem com objetivo de desenvolver nos alunos a compreensão dos conceitos de algoritmo e suas estruturas em linguagem corrente, interpretação e elaboração de fluxogramas, além de tratar sobre o funcionamento de uma linguagem de programação e suas estruturas. No entanto, para esse aprofundamento em linguagem de programação necessita de salas de informática.

A habilidade EM13MAT315 aparece em diversos momentos do volume. No Capítulo 1, na seção "Pensamento Computacional", a partir de um exercício resolvido, propõe-se a elaboração de um algoritmo em linguagem corrente que indique o passo a passo para medir um objeto qualquer utilizando um paquímetro.

A seguir, a Figura 18, apresenta um exemplo de atividade que trabalha o desenvolvimento do PC:

Figura 18 – Atividade decomposição e abstração

Coleção Moderna, Pensamento Computacional, p. 84.

<sup>38.&</sup>lt;br>De Para estimular sua equipe, o departamento de vendas de<br>prica, de bicicletas, elaborou, a sequinte, regra: se a venda uma fábrica de bicicletas elaborou a seguinte regra: se a venda semanal for de uma quantidade  $x$ , menor que 30 unidades, a comissão y que o vendedor receberá será de 3% do valor total  $v$ , em reais, das vendas; se a venda for de 30 a 100 unidades, a comissão passa para 5% de v; se a produção for superior a 100 unidades, a comissão passa para 8% de v. Cada bicicleta é vendida por R\$ 350,00. a) Escreva a lei de uma função que retrate a relação entre o número de bicicletas vendidas e a comissão do vendedor? b) Quanto um vendedor receberá de comissão se vender 80 bicicletas em uma semana? E se vender 101?

Para resolver a atividade, desenvolve-se os pilares da decomposição e da abstração, pois os alunos são levados a trabalhar com funções compostas por mais de uma sentença e abstrair ao interpretar os dados para a modelagem do problema para poder chegar na solução. Espera-se que os alunos interpretem o enunciado, decomponham em partes menores para chegar na solução.

Outro momento importante no volume, onde as habilidades relacionadas ao desenvolvimento do PC são abordadas é no capítulo 4. Nesse capítulo, percebe-se o enfoque nas noções básicas de lógica de programação e uma introdução à linguagem de programação *Python.* No início do capítulo, há um infográfico apresentando a perspectiva histórica do desenvolvimento dos computadores.

No item "Algoritmos", trabalha-se os conhecimentos sobre algoritmos e suas estruturas para modelar e resolver problemas sob o enfoque das linguagens corrente, visual e a de programação. No subitem "Controles de fluxos", por exemplo, encontramos um detalhamento do que são "Estruturas de decisão" e "Repetições", seguido de exercícios resolvidos e exercícios propostos. A seguir, na Figura 19, temos um exemplo de exercício resolvido.

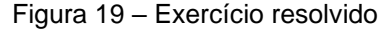

| <b>Exercício resolvido</b>                              |                                                                                                    |
|---------------------------------------------------------|----------------------------------------------------------------------------------------------------|
| natural.                                                | R4. Simular, para $n = 3$ , o algoritmo que determina o fatorial de um número                                                    |
|                                                         | Dado um número natural n, determinar na variável fat o fatorial de n.<br>Passo 1. Faça n receber um número natural como entrada. |
| Passo 2. Faça fat $\leftarrow$ 1.                       |                                                                                                    |
| Passo 3. O valor de n é menor ou igual a 1?             |                                                                                                    |
| Se sim, vá para o passo 6. Senão, vá para               |                                                                                                    |
| o passo 4.                                              |                                                                                                    |
| Passo 4. Faça fat $\leftarrow$ fat $\cdot$ n.           |                                                                                                    |
| Passo 5. Faça $n \leftarrow n - 1$ . Vá para o passo 3. |                                                                                                    |
| Passo 6. A variável fat é a saída e tem o valor         |                                                                                                    |
| do fatorial de n. Encerra-se o algoritmo.               |                                                                                                    |

Fonte: Coleção Moderna, página 104.

A resolução do exercício segue bem detalhada, resultando no passo a passo detalhado. Por fim, é proposto que o aluno represente o algoritmo por um fluxograma. Espera-se que os alunos cheguem à seguinte representação:

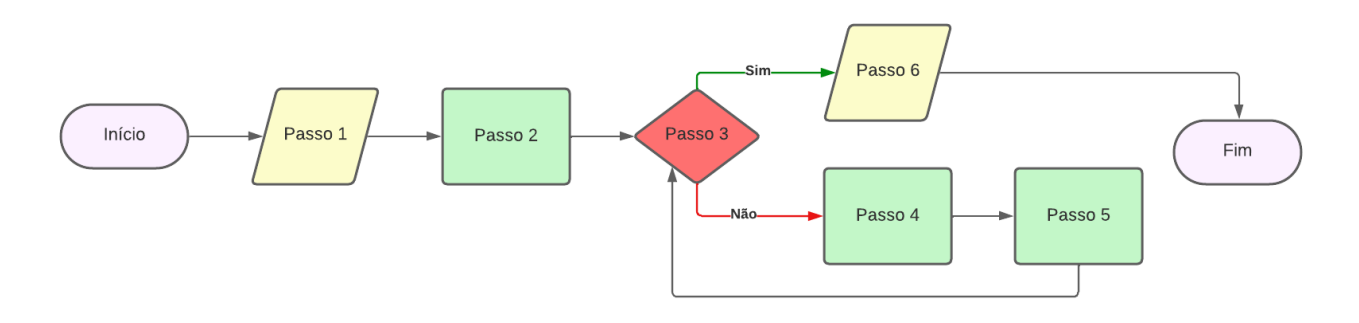

Fonte: Autoria própria.

No item "Introdução à Programação com *Python"*, observa-se o objetivo de levar os estudantes a explorar uma linguagem de programação, construindo algoritmos ao modelar e resolver problemas. Observamos, no texto, explicações bem detalhadas acerca de cada estrutura, seguido de exemplos e exercícios propostos. No subitem "Controles de fluxo em *Python*", uma explanação de todas as estruturas em *Python*, tais como: Estrutura de decisão *if...else e if...elif...else* e os Laços de repetição. A seguir, na Figura 21, segue um exemplo de exercício resolvido envolvendo laço de repetição.

Figura 21: Exercício envolvendo laço de repetição

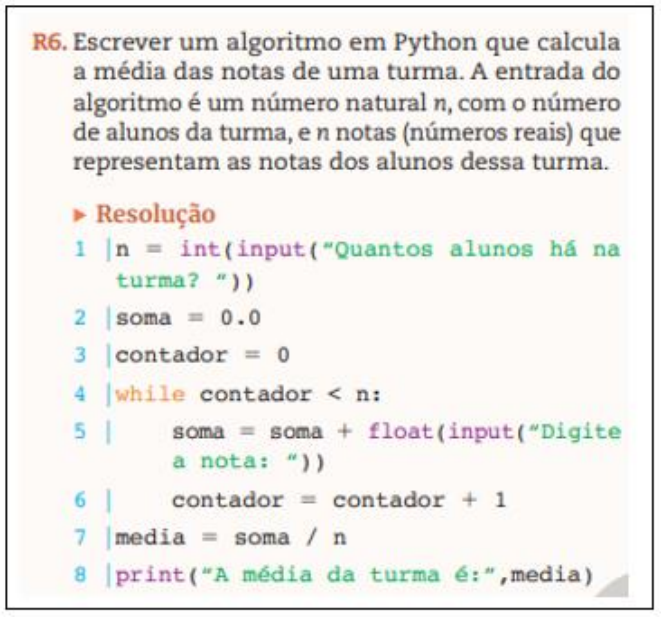

Fonte: Coleção Moderna, página 114.

Nessa atividade, é trabalhado o fato de que a sentença, em algum momento, deve ser avaliada como falsa, para que o laço não continue repetindo os passos indefinidamente. No caso, utiliza-se a variável contador como uma variável de controle para que o laço seja encerrado.

No manual do professor, há a sugestão de se abordar uma atividade que pode ser realizada *on-line*, não sendo necessário instalar nenhum *software*. Para o desenvolvimento da atividade é proposto o uso da plataforma gratuita "*Repl.it*". Os estudantes serão incentivados a criar a sua própria calculadora e, ao final, o professor pode pedir que os alunos realizem a tradução dos termos utilizados na programação, trazendo mais significado aos termos. No material do professor há sugestões de materiais para pesquisa.

### 4.3 ANÁLISE DO LIVRO (3) - COLEÇÃO MULTIVERSOS – FTD

Nesta coleção, as habilidades relacionadas ao PC não estão tão presentes, embora o uso das tecnologias seja incentivado na seção "Você Conectado", conforme a Figura 22:

> Figura 22 – Seção "Você conectado" Você conectado Nesta seção, você pode desenvolver competências e habilidades relacionadas ao pensamento computacional e também fazer uso de recursos tecnológicos para a resolução de problemas.

Coleção Multiversos, Você Conectado, p. 5.

Porém, mesmo que o uso de tecnologias digitais contribua para o desenvolvimento do Pensamento Computacional, o trabalho com algoritmos é explorado parcialmente por toda a coleção.

Nota-se que nesta seção existe a indicação ao uso de *softwares* como *Geogebra* e planilhas eletrônicas, mas de forma secundária. Devido a isso, será necessário complementar com atividades que promovam o desenvolvimento do PC e o professor deve procurar trabalhar a resolução de problemas utilizando os pilares do PC.

A seguir, faremos um detalhamento de como o PC é abordado em cada volume da coleção.

No volume "Conjuntos e função afim" as competências 3 e 4 são trabalhadas por todo o volume, no entanto, não foram encontradas em nenhum momento alguma menção ao desenvolvimento do PC, nas habilidades EM13MAT315 e EM13MAT405, nem em relação ao uso dos pilares do PC. A seguir, a Figura 23, apresenta um exemplo de atividade que pode ser resolvida utilizando o pilar reconhecimento de padrões:

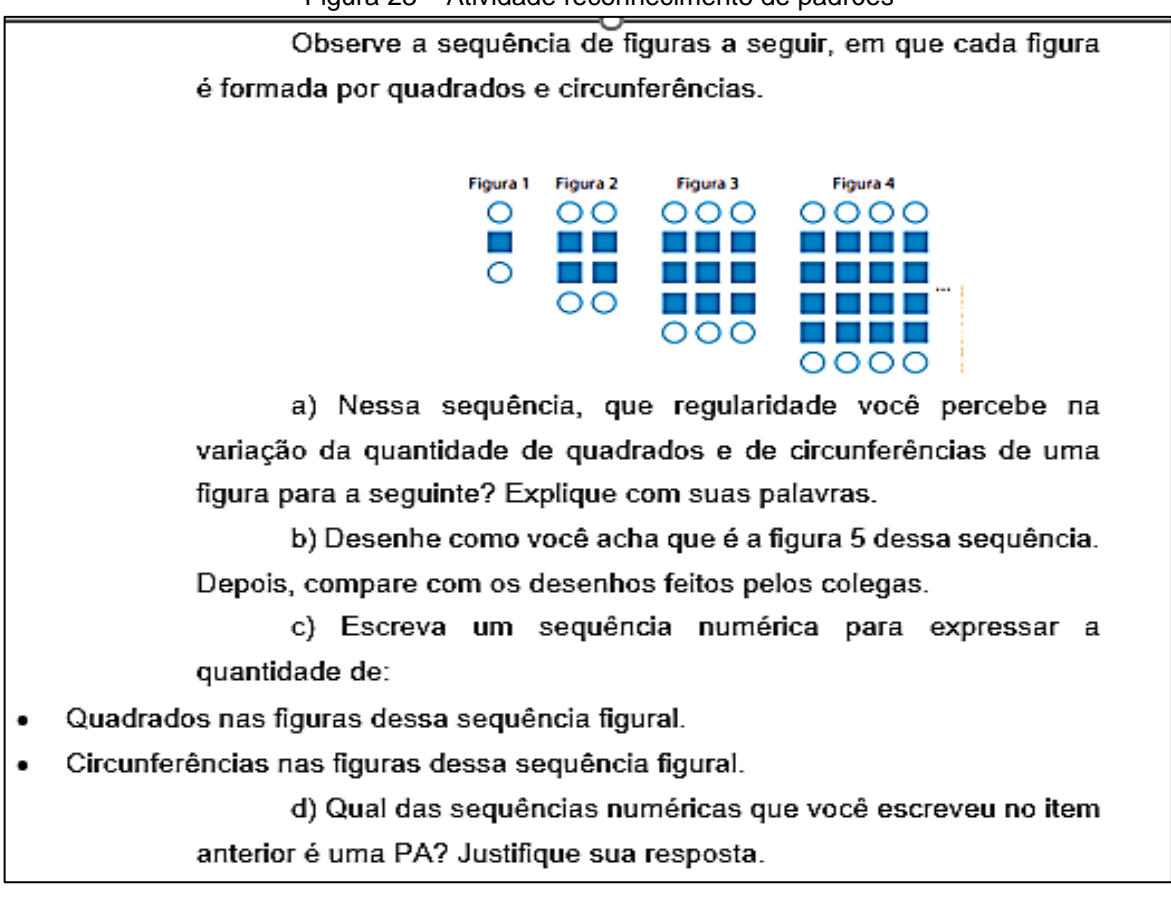

Figura 23 – Atividade reconhecimento de padrões

Coleção Multiversos, Você Conectado, p. 133.

O uso dos softwares *GeoGebra* e *LibreOffice Calc* são abordados na seção "Você conectado" em atividades como construir um retângulo áureo e representar pontos do gráfico de funções.

Não foram encontradas no volume "Funções e suas aplicações" menção às habilidades EM13MAT315 e EM13MAT405, no entanto o desenvolvimento do pensamento computacional é abordado em atividades como descrever um algoritmo em que seja possível converter medidas, na interpretação de um fluxograma que descreve as etapas para a simplificação de raízes para realizar a atividade proposta e na construção de um fractal utilizando o *software GeoGebra*.

A seguir, a Figura 24, apresenta um exemplo de atividade que envolve o pilar reconhecimento de padrões:

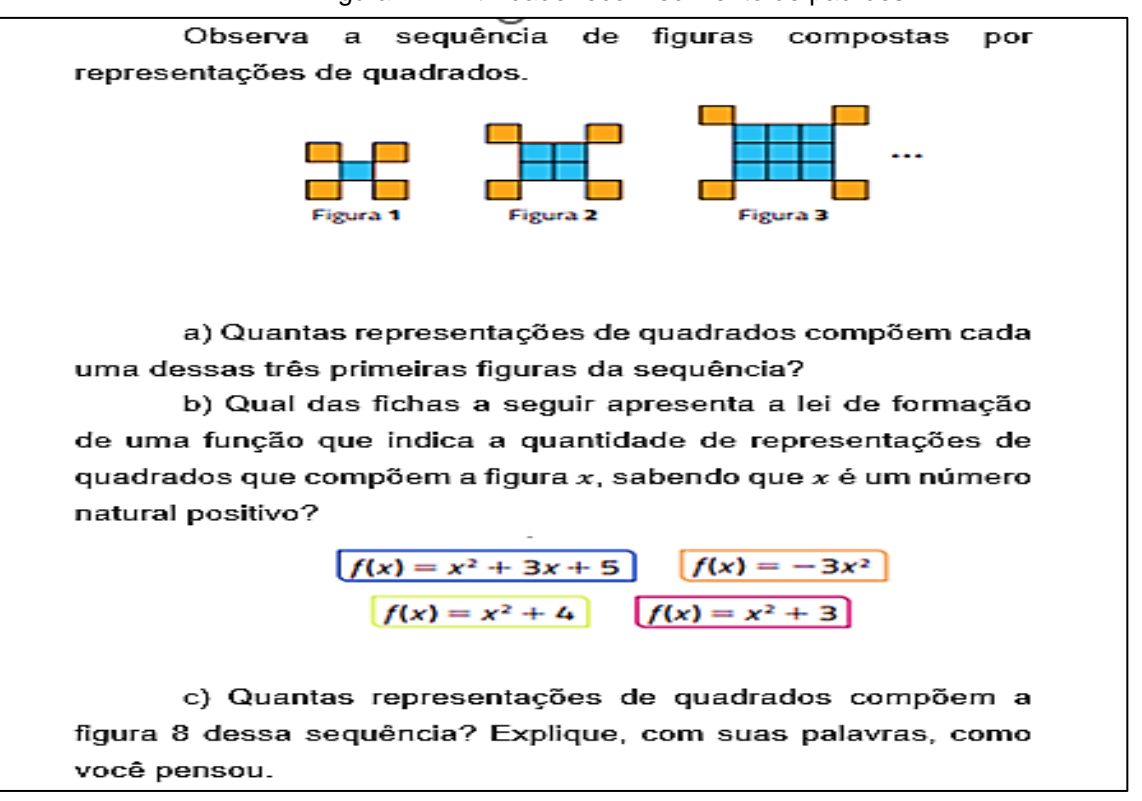

Figura 24 – Atividade reconhecimento de padrões

Fonte:Coleção Multiversos, Você Conectado, p. 15.

A seguir, a Figura 25, apresenta um exemplo de atividade em que aparece pela primeira vez a noção de algoritmo:

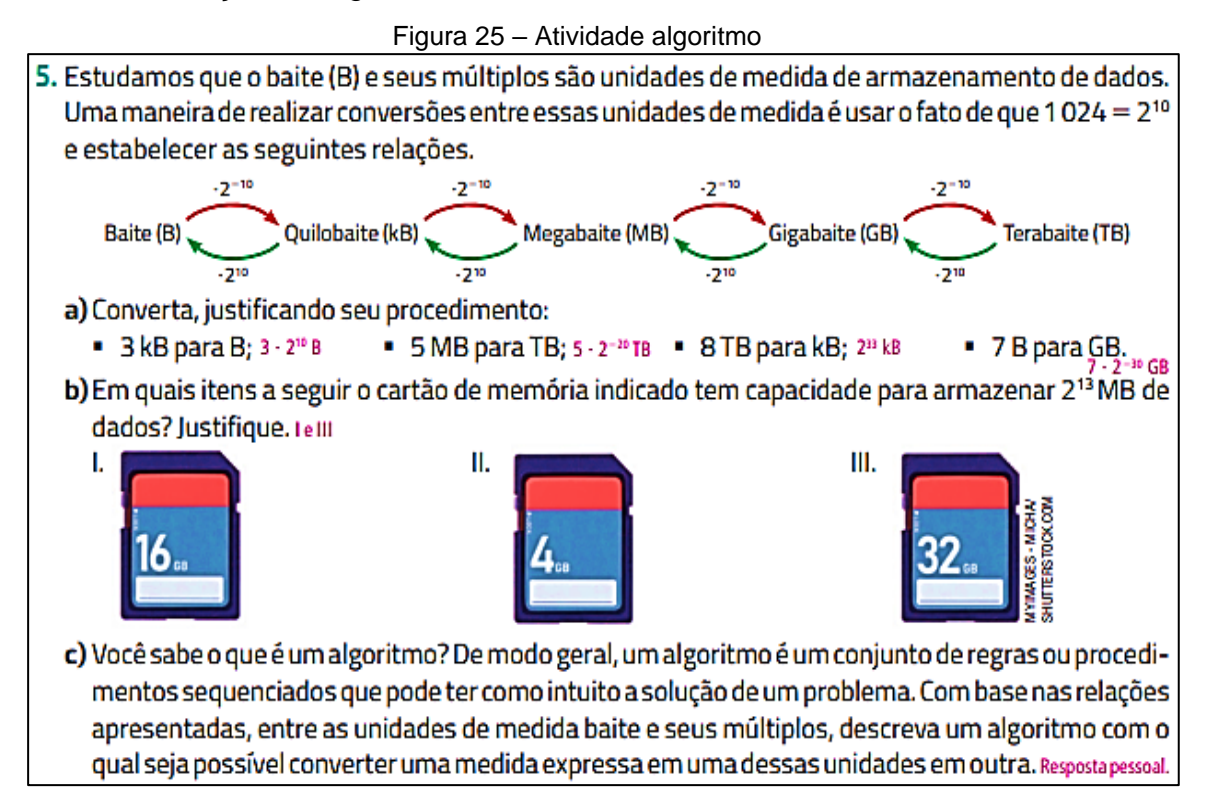

Coleção Multiversos, Você Conectado, p. 63.

A seguir, na Figura 26, apresenta uma atividade em que observamos a indicação do uso de algum programa de computador, porém sem nenhuma instrução de como realizá-lo:

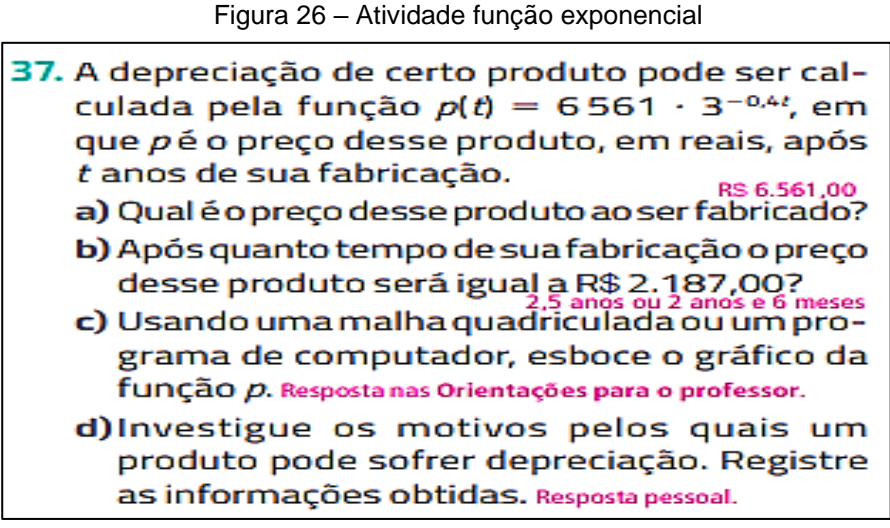

Coleção Multiversos, Você Conectado, p. 85.

No volume "Sequências e trigonometria", em especial no capítulo 1, observamos uma maior ênfase no desenvolvimento das competências específicas 3 e 4 e das habilidades EM13MAT315 e EM13MAT405 com diversas atividades que podem ser abordadas sob a perspectiva dos pilares do PC, como exemplificado na Figura 27:

#### Figura 27 – Atividade fractal

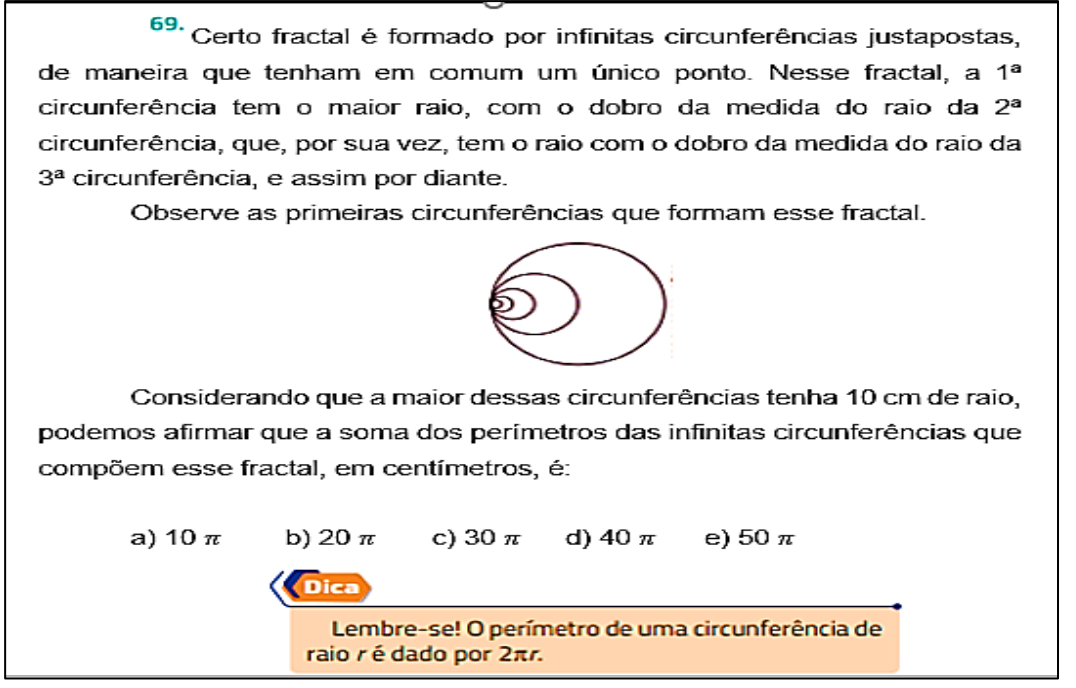

Coleção Multiversos, Você Conectado, p. 86.

No capítulo, há a seção "Noções de linguagem de programação" com atividades envolvendo algoritmos, fluxogramas, a linguagem de programação *Portugol* e o *Scratch*, porém de forma muito teórica.

Nos demais capítulos, não há menção às habilidades relacionadas ao PC. Mas encontramos uma atividade de elaboração de fluxograma, que aborda a lei dos senos relacionada à robótica, conforma a Figura 28:

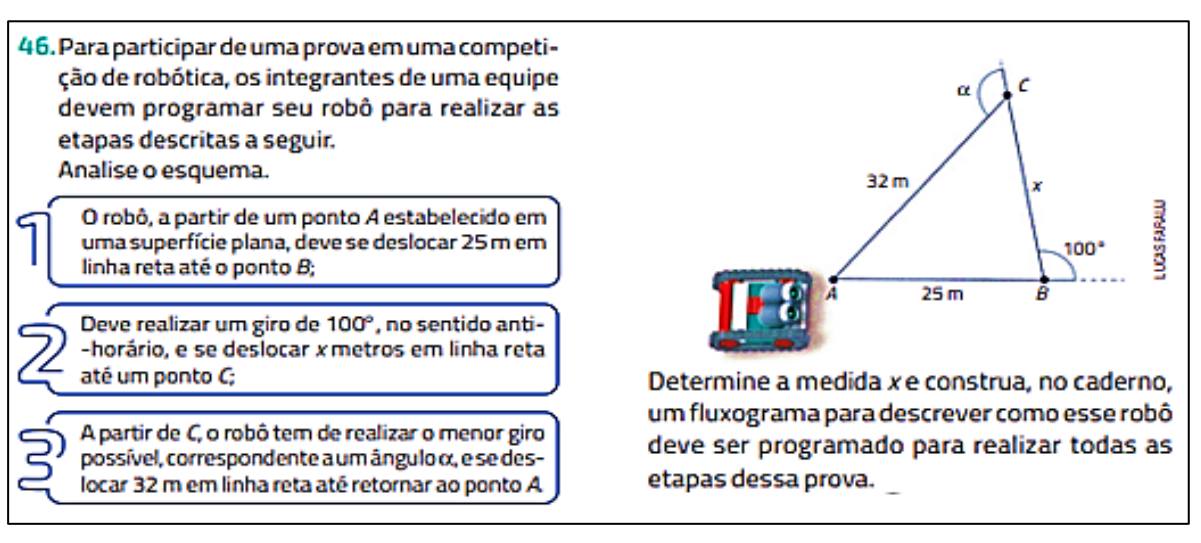

Figura 28 – Atividade lei dos senos

Coleção Multiversos, Você Conectado, p. 89.

Espera-se que os alunos construam um fluxograma como o da Figura 29:

#### Figura 29: Fluxograma lei dos senos

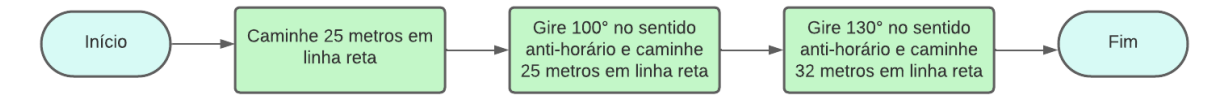

Fonte: Autoria própria.

No volume "Matemática financeira, gráficos e sistemas" não há menção às habilidades EM13MAT315 e EM13MAT405. Ao final dos capítulos, na seção "Você conectado", podemos verificar o uso de *softwares* como *Geogebra* e planilha eletrônica na resolução, por exemplo, de sistemas lineares 2x2 e na comparação de montantes nos sistemas de juros simples e composto.

O volume Geometria não apresenta nenhuma menção às habilidades EM13MAT315 e EM13MAT405. Ao final de cada capítulo, na seção "Você conectado", em que temos o uso do *GeoGebra* em construções do ladrilhamento do plano, na determinação da distância entre ponto e reta e na construção de figuras geométricas espaciais.

O volume "Estatística e probabilidade" não menciona as habilidades EM13MAT315 e EM13MAT405. Percebemos o uso do *software LibreOffice Calc* na seção "Você conectado". O texto traz instruções de como baixar o *software*, exemplos com o passo a passo, seguido de atividades de aplicação.

### 4.4 CONCLUSÕES GERAIS ACERCA DAS ANÁLISES

A análise das três coleções revelou diferentes enfoques em relação ao processo de ensino e aprendizagem do PC no Ensino Médio. Em todas as coleções há indicações do uso de *softwares* gratuitos, com destaque ao *GeoGebra*, *Scratch* e planilhas eletrônicas. Esse aspecto pode facilitar o desenvolvimento do PC devido ao fato de que os estudantes podem utilizar tais programas diretamente em seus aparelhos de celular.

A coleção Prisma FTD aborda o desenvolvimento do PC ao longo de todos os volumes e as habilidades relacionadas ao PC estão distribuídas ao longo dos capítulos de cada volume, porém de forma não muito aprofundada.

Por outro lado, a coleção Moderna apresenta uma abordagem mais robusta, com maior número de atividades. Nota-se que as atividades são apresentadas de maneira interdisciplinar e contextualizadas, favorecendo a conexão entre os conteúdos matemáticos e o cotidiano.

Por fim, a coleção Multiversos, embora sugira o uso das tecnologias na seção "Você conectado", não aborda de maneira satisfatória o desenvolvimento do PC. Com exceção do volume "Sequências e trigonometria", no Capítulo 1, os outros volumes não apresentam nenhuma atividade relacionada às habilidades EM13MAT315 e EM13MAT405.

Os conteúdos matemáticos em que mais aparece o PC nas coleções analisadas são os relacionados à Algebra, principalmente na elaboração de algoritmos e suas representações por fluxograma. O desenvolvimento do PC poderia ser mais trabalhado no que se refere à resolução de problemas com instruções para que tais resoluções recebam um enfoque voltado para os pilares do PC. Talvez, para isso, seja necessário oferta de capacitações para que os professores tenham oportunidade de desenvolver essa habilidade.

Visando oportunizar uma melhor abordagem do PC, os conteúdos de áreas e volumes, por exemplo, podem receber um enfoque mais detalhado de acordo com os pilares do PC, pois é um conteúdo que comumente é cobrado no ENEM e vestibulares.

## **5. UMA SEQUÊNCIA DIDÁTICA PARA O ENSINO DO PENSAMENTO COMPUTACIONAL NO ENSINO MÉDIO**

Uma sequência didática consiste em uma abordagem metodológica que visa auxiliar o processo de ensino e aprendizagem de um conjunto de conhecimentos e saberes, através de atividades pedagógicas estruturadas, visando o desenvolvimento de habilidades, conhecimentos ou competências específicas em um grupo de alunos (ZABALA, 1988). Essa abordagem busca promover a aprendizagem de maneira lógica e progressiva, através de uma sequência coerente de atividades.

Pode-se conceituar sequência didática ainda como "um conjunto de atividades ordenadas, estruturadas e articuladas para a realização de certos objetivos educacionais, que têm um princípio e fim conhecidos tanto pelo professor como pelos alunos" (ZABALA, 2007, p.18).

Uma sequência didática deve seguir uma estrutura composta pelas seguintes etapas: introdução, desenvolvimento e avaliação. Cada uma dessas etapas pode conter uma variedade de atividades, como a exploração de conceitos, resolução de problemas, debates em grupo, pesquisa, jogos, dinâmicas, vídeos, aulas expositivas, entre outras possibilidades.

Para Zabala (1998), o planejamento de aulas via sequência didática é um dos melhores caminhos para o êxito da prática educativa, pois proporciona uma estrutura coerente e progressiva, permitindo que os professores organizem os conteúdos de forma lógica e sequencial, auxiliando os alunos a perceberem as conexões entre os conceitos. As estratégias de ensino podem ser diversificadas, com variedade de atividades, recursos e abordages pedagógicas e devem estar alinhadas aos objetivos educacionais estabelecidos, mantendo o foco no que os alunos devem alcançar, dando mais clareza ao ensino.

Além disso, o autor observa que, numa sequência didática, deve-se abordar os conteúdos não só por sua aplicação isolada na matemática, mas procurar contribuir para a formação de cidadãos informados, conscientes e capazes de agir como agentes transformadores na sociedade.

Lins e Gimenes (2001) defendem que através de sequências didáticas focadas em atividades investigativas tem-se a possibilidade de contribuir para a construção do conhecimento, possibilitando a experimentação, generalização, abstração e formação de significados. Sendo assim, o professor deve promover um ambiente de ensino e aprendizagem em que os alunos sejam estimulados a resolver os problemas de matemática utilizando os pilares do PC, favorecendo assim, o seu desenvolvimento.

O professor deve elaborar a sequência didática fundamentada nos objetivos de aprendizagem, no conteúdo abordado e nas características e necessidades dos alunos, podendo ser adaptadas conforme as demandas e particularidades da turma em questão. Não há um número de aulas definido para uma sequência didática, de modo que sua duração depende dos objetivos propostos. Todavia, importa que a sequência didática seja planejada e desenvolvida com início e fim conhecidos, por todos os envolvidos, professor e alunos (ZABALA, 1988).

O PC é uma habilidade essencial para o mundo atual, onde a tecnologia está cada vez mais presente em nossa vida cotidiana. Para fortalecer essa habilidade fundamental, apresentaremos, como produto da presente pesquisa de mestrado, uma sequência didática que aborda conceitos matemáticos de sequências, progressão aritmética (PA) e progressão geométrica (PG), com ênfase na resolução de problemas através dos pilares do PC utilizando o ambiente de programação *Scratch*.

A presente proposta tem como objetivo introduzir e desenvolver o PC nas aulas de forma simples utilizando o conteúdo de sequências e progressões. Para tanto, foram desenvolvidas atividades, algumas inspiradas nos livros didáticos analisados, com objetivo de contribuir simultaneamente com o processo de ensino e aprendizagem de sequências e progressões e do Pensamento Computacional.

## 5.1SEQUÊNCIA DIDÁTICA: EXPLORANDO O PC ATRAVÉS DE SEQUÊNCIAS E PROGRESSÕES

Esta seção dedica-se a apresentação detalhada da sequência didática obtida como produto da presente pesquisa de mestrado. Esta proposta visa oportunizar o ensino e a aprendizagem de conceitos relacionados ao pensamento computacional de maneira integrada com o estudo dos objetos de conhecimento de sequências e progressões, ambos previstos na BNCC.

Público alvo: Alunos do Ensino Médio.

Objetos de conhecimento: Sequências numéricas, progressão aritmética, progressão geométrica, algoritmos e sua representação por fluxogramas e conceitos básicos em linguagem de programação.

Objetivos da sequência didática:

- Objetivo Geral: Promover o ensino e aprendizagem do PC simultaneamente com o estudo dos conceitos de sequências e progressões.
- Objetivos específicos:
	- o Interpretar e resolver problemas que envolvam sequências e progressões utilizando os pilares do PC: decomposição, reconhecimento de padrões, abstração e algoritmos;
	- o Reconhecer padrões e regularidades em sequências numéricas ou de imagens, expressando-as matematicamente quando possível;
	- o Conhecer as características de uma PA e de uma PG, bem como a expressão do termo geral, a soma dos n primeiros termos, sabendo aplicá-las em diversos contextos;

As habilidades específicas relacionadas ao PC abordadas nesta sequência são destacadas no Quadro 4.

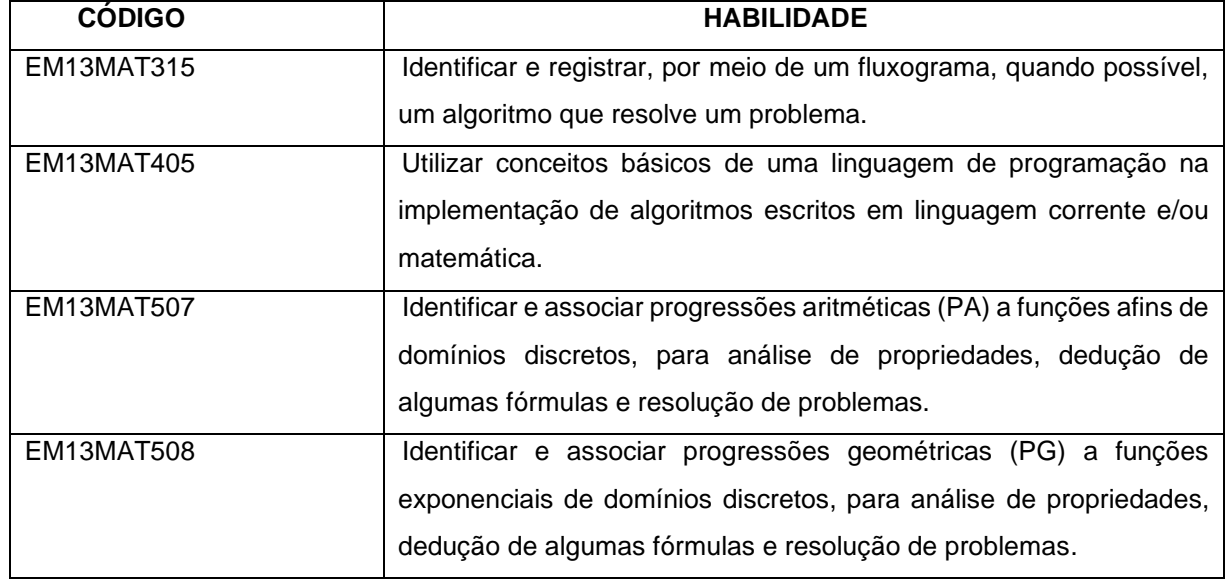

Quadro 4: Habilidades específicas relacionadas ao PC

Fonte: BNCC (2018)

O Ensino Médio tem como objetivo consolidar e ampliar os conhecimentos construídos no Ensino Fundamental. As sequências e progressões são conceitos que

podem ser relacionados à vivência dos estudantes e podemos utilizar esse aspecto para desenvolver conceitos relacionados ao PC. A duração prevista para a aplicação da sequência didática é de aproximadamente dez horas-aula de 50 minutos cada.

Em linhas gerais, a sequência didática está estrutura da seguinte forma: Inicialmente são apresentados os principais conceitos do PC. Essa apresentação terá a duração de duas aulas de cinquenta minutos cada e o professor pode utilizar recursos didáticos como projetor multimídia e quadro. Na sequência, os alunos resolverão exercícios. Nesse momento, o professor atua como mediador, promovendo questionamentos que auxiliem os alunos a resolverem as atividades.

O momento subsequente é dedicado à apresentação de atividades envolvendo sequências e padrões, resolvidos com a intermediação do professor e utilizando os conceitos do PC e o ambiente de programação *Scratch*. Os alunos serão incentivados e questionados a participar da resolução para se familiarizarem com os conceitos, para que depois os apliquem em outros contextos. Os alunos resolverão exercícios em duplas e/ou grupos.

Posteriormente, são dedicadas os momentos 3 e 4 para resolver problemas envolvendo os principais conceitos de PA e PG por meio da elaboração de algoritmos e sua representação por fluxogramas, bem como pela sua resolução no ambiente *Scratch*.

### 5.1.1 O AMBIENTE *SCRATCH*

Segundo a BNCC, é necessário utilizar estratégias e jogos que envolvam o Pensamento Computacional, a tecnologia digital e a cultura digital. Desse modo, a fim de proporcionar uma aprendizagem significativa para os alunos e considerando o potencial do uso da tecnologia como ferramenta de aprendizagem a sequência didática proposta faz uso do ambiente de programação *Scratch.* 

O ambiente de programação *Scratch* é uma plataforma educacional de programação visual desenvolvida por pesquisadores do *MIT (Massachusetts Institute of Tecnology)*, com o objetivo de tornar a programação acessível e divertida para crianças, jovens e iniciantes em programação, promovendo o Pensamento Computacional e habilidades de resolução de problemas.

O *Scratch* entrou em funcionamento em 2007 e tem sido continuamente aprimorado e expandido desde então. Atualmente é utilizado em mais de 150 países e está disponível em mais de 40 idiomas, o *link* para acesso é *[http://scratch.mit.edu/](about:blank)*.

O que diferencia o *Scratch* das linguagens de programação tradicionais, é a sua abordagem de programação visual, incluindo o Português. Em vez de escrever códigos em linguagem de programação tradicionais, os usuários criam programas arrastando e soltando blocos gráficos. Os blocos representam diferentes comandos e estruturas de controle, tornando a programação mais intuitiva e acessível aos iniciantes em programação.

Há uma variedade de blocos de comando para criar programas, como para controlar movimento, eventos, aparência, som, sensores, variáveis e muito mais. Eles podem ser encaixados uns aos outros para criar sequências lógicas de ações.

No *Scratch,* os programas são associados a personagens (ou *sprites*) e cenários. Os usuários podem criar seus próprios personagens e cenários ou escolher em uma biblioteca de recursos disponíveis, tornando a programação envolvente, permitindo a criação de histórias interativas e jogos. O ambiente também permite o compartilhamento de projetos e colaboração, promovendo a criatividade e o aprendizado colaborativo.

Essas características tornam o *Scratch* uma ferramenta com grande potencial para o ensino e aprendizagem da programação e do Pensamento Computacional. À medida que a tecnologia continua a desenpenhar um papel crucial na sociedade, o *Scratch* apresenta-se como importante ferramenta na capacitação das gerações futuras com as habilidades necessárias para prosperar nesse ambiente tecnológico em constante evolução.

Na Figura 30, exemplificamos a página inicial do ambiente *Scratch*. É possível observar oito elementos destacados: 1. Menu principal para realizar as operações tais como: abrir, salvar, renomear, dentre outras; 2. Aba de Código, Fantasia/Cenários e Sons; 3. Área de edição: edição de Código por montagem de blocos, edição de imagens de Fantasias/Cenários ou edição de Sons; 4. Categorias: os blocos para a montagem dos programas estão agrupados por categorias: Movimento, Aparência, Som, Evento, Controle, Sensores, Operadores, Variáveis, Meus Blocos; 5. Mochila: para copiar e colar códigos entre elementos; 6. Palco: o palco do projeto é o centro de ação, onde pode-se criar, controlar e dar vida aos seus personagens, definir cenários e interações com o usuário; 7. Elenco: ator ou atores que participam do projeto; e 8: Cenários: cenários do projeto.

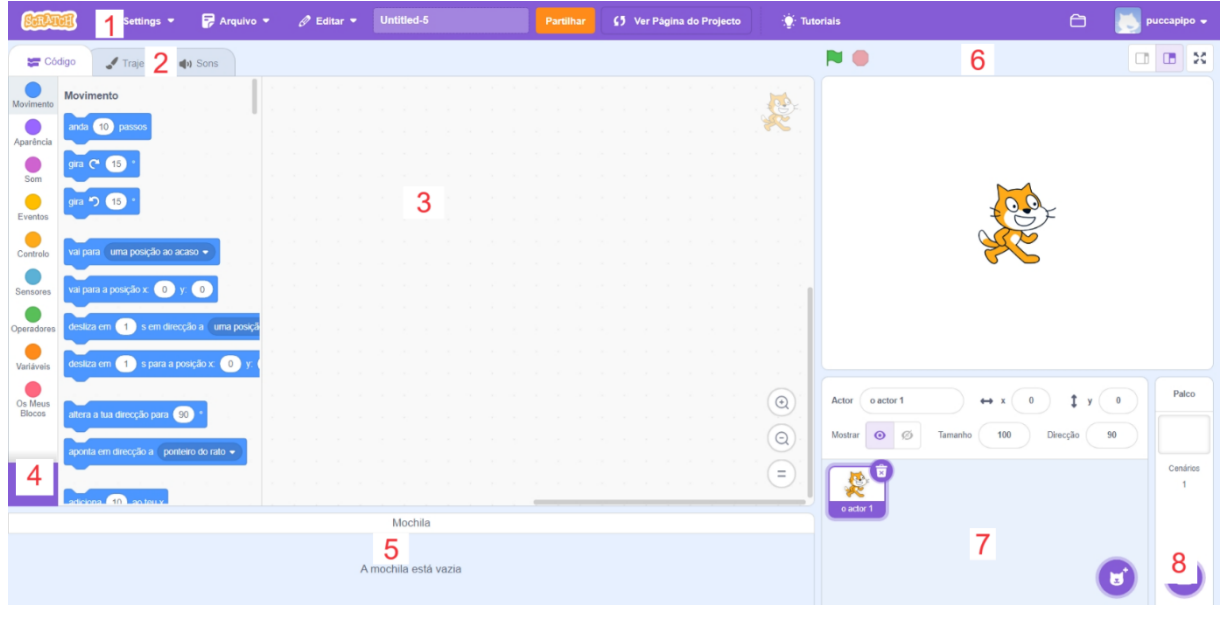

Figura 30: Ambiente *Scratch*

Fonte: Autoria própria

# 5.1.2 MOMENTO 1: APRESENTAÇÃO DOS PRINCIPAIS CONCEITOS DO PENSAMENTO COMPUTACIONAL

Duração: 2 tempos de 50 minutos cada.

**Atividade 1:** Descreva uma sequência de passos para fazer um sanduíche de queijo e presunto.

**Comentários ao professor:** Aproveitar esse momento para falar sobre algoritmos e a cada resposta dos alunos, fazer questionamentos sobre esse passo a passo estar bem definido ou não, até que ele esteja bem definido.

[1] Decomposição: Identifique os ingredientes/ Considere as etapas envolvidas: preparação e montagem;

[2] Padrões: Identifique padrões ou regularidades;

[3] Abstração: Visualise o produto final;

[4] Algoritmo: Descreva o conjunto de passos:

- Espalhe a manteiga nas fatias de pão;

- Coloque queijo e presunto entre as fatias de pão;
- Pressione suavemente para unir as camadas;
- Corte o sanduíche, se desejar.

[5] Avaliação: Conferir se essa sequência de passos leva ao produto esperado.

**Atividade 2:** Escreva um algoritmo, em linguagem corrente e em um fluxograma, para determinar a paridade de um número natural.

**Comentários ao professor:** Levar os alunos a pensar nesse problema pela divisão do número escolhido por 2 e observar o resto da divisão.

Passo 1: Ler o número;

Passo 2: Realizar a divisão desse número por 2;

Passo 3: O quociente obtido no passo 2 é igual a zero? Se sim, o número é par e encerra-se o algoritmo. Se não, o número é ímpar e encerra-se o algoritmo. Fim. Observe a representação da situação por um fluxograma na Figura 31.

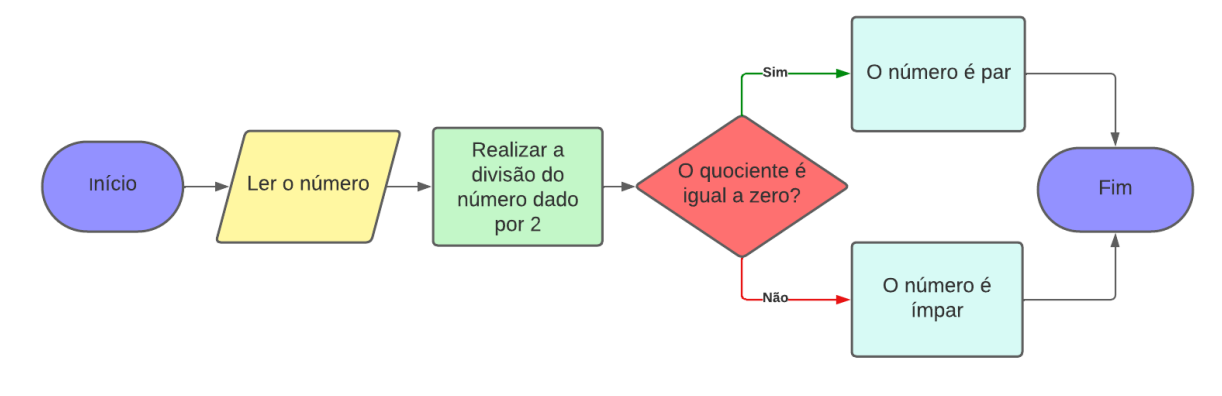

Figura 31: Fluxograma paridade de um número natural.

Fonte: Elaborado pela autora.

**Atividade 3:** Desenvolva no ambiente de programação *Scratch* um algoritmo que represente a situação da atividade anterior.

**Comentários ao professor:** Após auxiliar os alunos a criarem uma conta no *Scratch*, apresente o ambiente a eles mostrando as funções básicas e a interface.

**Aplicação da Atividade 3:** Apresentaremos uma sugestão de aplicação da atividade.

1. Seguindo as orientações do professor, crie uma conta no *Scratch*;

2. Você usará a atividade anterior para auxiliar na montagem dos blocos;

3. Vá na categoria "Eventos" e selecione o bloco "Quando alguém clicar em" e arraste-o até a área de edição;

4. Na categoria "Variáveis", nomeie a variável "número" e selecione o bloco "Altera...para...";

5. Selecione em "Sensores" o bloco "Pergunta.... e espera pela resposta" e peça que o usuário forneça um número;

6. Para introduzir a divisão por 2, temos que arrastar da categoria "Controle" o bloco "Se...senão..." e completá-lo com os bloco "Diz", selecionado da categoria "Aparência";

7. Selecionar o bloco de decisão na categoria "Operadores";

8. Finalizar o procedimento com o bloco "Para tudo", selecionado na categoria "Controle".

A seguir, na Figura 32 apresentamos um exemplo de como a atividade é apresentada no *Scratch*.

Figura 32: Paridade de um número natural no *Scratch*

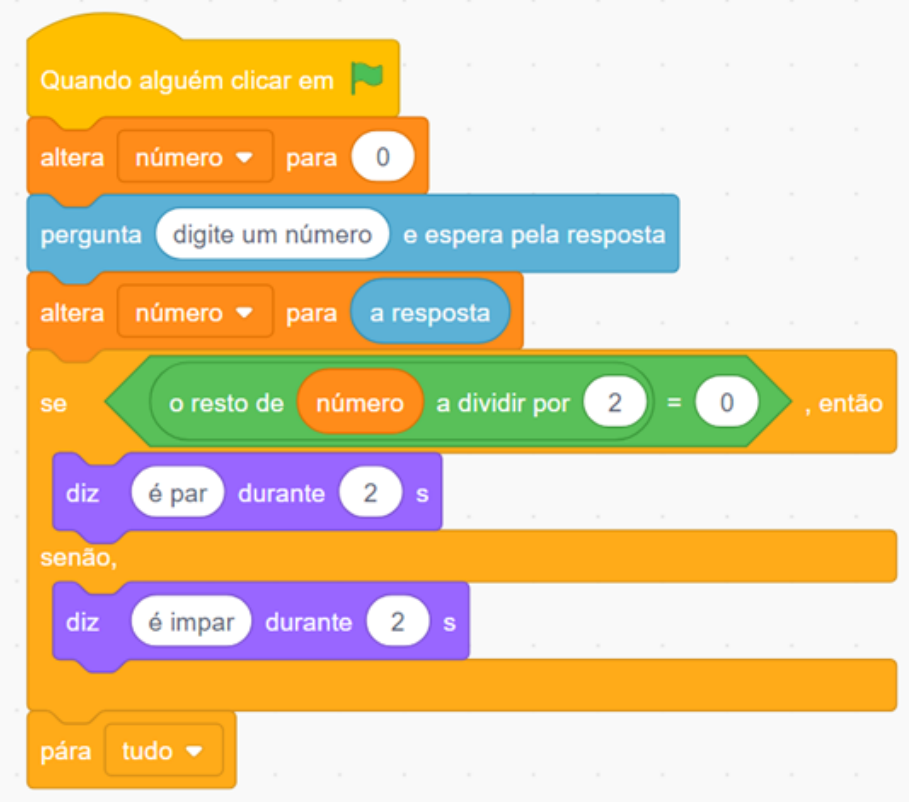

**Avaliação:** A avaliação se dará pelo envolvimento e participação dos alunos nas atividades propostas, bem como pela execução correta do programa.

Fonte: Elaborado pela autora

# 5.1.3 MOMENTO 2: SEQUÊNCIAS E PADRÕES Duração: 2 tempos de 50 minutos cada.

**Comentários ao professor:** Para resolver as atividades seguintes, os alunos devem utilizar o *Scratch.* Dar um tempo para que os alunos manipulem o ambiente, sempre fazendo os atendimentos levando-os a programar corretamente.

**Atividade 4:** Escrever a sequência de 10 termos em que são informados pelo usuário o primeiro termo e o valor que deve ser adicionado para se obter cada termo da sequência.

Espera-se que os alunos cheguem na resolução como da Figura 33. Figura 33: Sequência de 10 termos

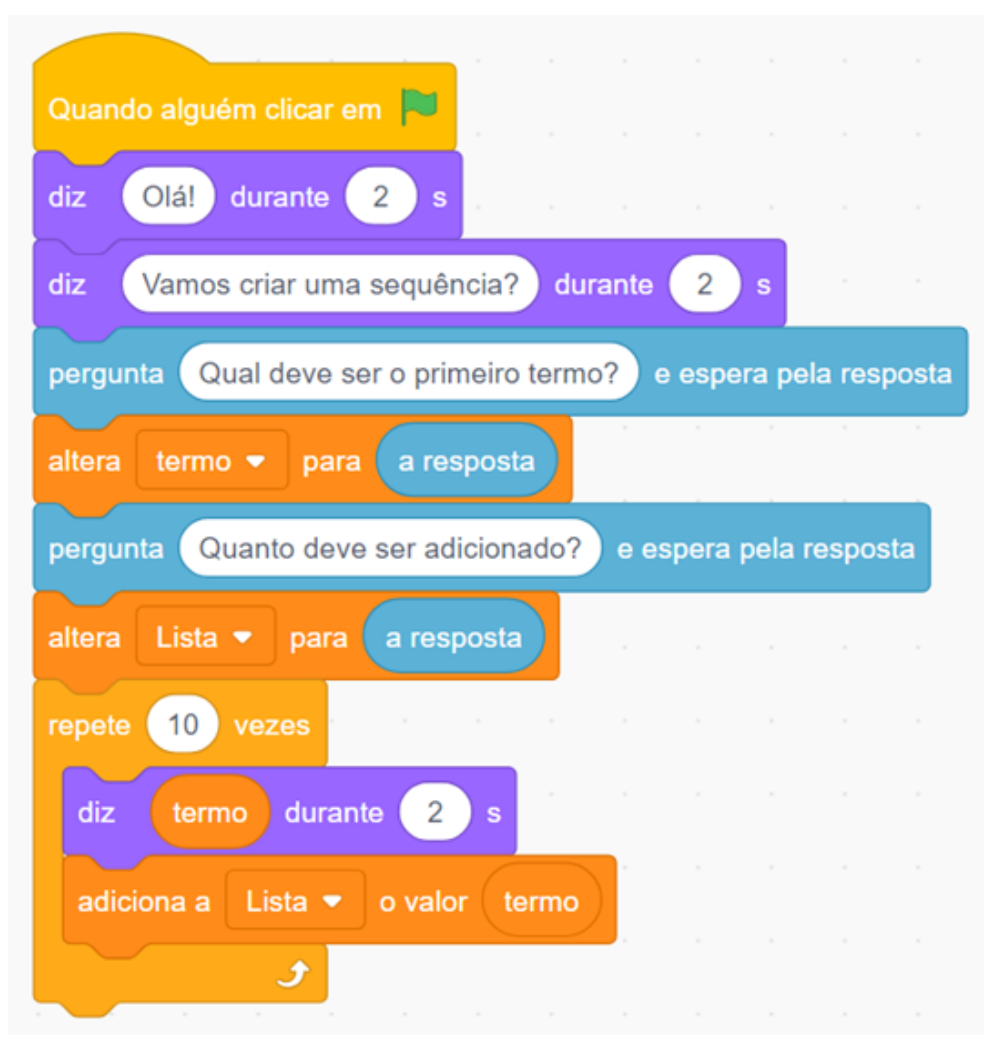

Fonte: Elaborado pela autora

**Aplicação da Atividade 4:** Observe que o aluno deve determinar uma sequência de 10 termos e, para isso, ele deve ir em "Categorias" e selecionar em "Controle" o bloco "Repita", completando-o com o numeral 10.

**Atividade 5:** Elabore um programa no *Scratch* que escreva uma sequência de acordo com a lei de formação  $a_n = 4 \cdot n + 3$ , em que o usuário determina quantos termos deve ter a sequência.

Espera-se que os alunos cheguem na resolução como da Figura 34.

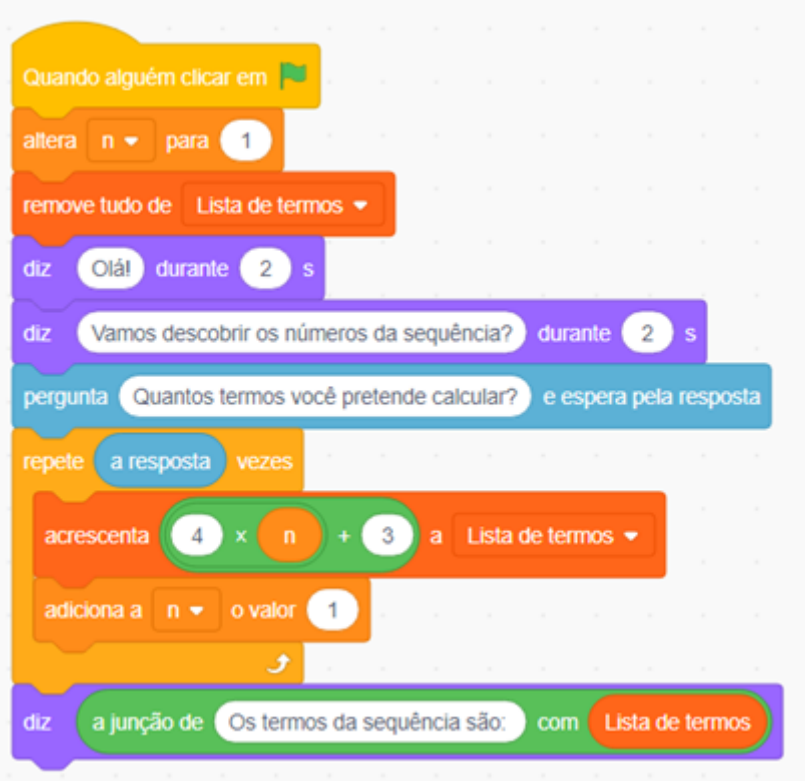

Figura 34: Sequência lei de formação

Fonte: Autoria própria

**Aplicação da Atividade 5:** Observe que o aluno, além de criar as variáveis, deve criar uma "Lista" e nomeá-la, por exemplo, como "Lista de termos" e dento desse bloco devem ser encaixados os blocos "Acrescenta...a..." e "Adiciona a...o valor...". Dentro do bloco "Acrescenta...a...", o aluno deve arrastar em "Operadores" os operadores + e x prestando atenção em como eles devem ser encaixados no bloco, pois primeiro deve ser realizada a multiplicação para depois ser realizada a adição. Ao final, para que o *Scratch* apresente a lista o aluno deve encaixar dentro do bloco "Diz" o operador "A junção de .... com ....".

Nesse momento os alunos já terão condições de observar que a sequência obtida na Atividade 4 é uma progressão aritmética e que o valor a ser adicionado a cada termo para se obter o termo seguinte é a razão da PA. Após a resolução da Atividade 5, pode-se realizar questionamentos sobre a lista apresentada pelo programa, tais como: Qual é o primeito termo da sequência?; Quantos termos possui a sequência?; Subtraia o primeiro termo do segunto termo; Subtraia o segundo termo do terceiro termo; Subtraia o terceiro termo do quarto termo; Qual é o valor obtido em cada caso?; Nesse caso, como o valor é constante, podemos dizer que essa sequência é uma PA e a sua razão é igual ao valor encontrado. Assim, o professor terá condições de formalizar a definição de PA.

Espera-se que dada a sequência fornecida pelo *Scratch*, por exemplo, uma sequência de 6 termos: 7, 11, 15, 19, 23, 27, que os alunos percebam que dado o primeiro termo, os termos seguintes são obtidos somando-se a razão 4, chegando assim à fórmula de recorrência:

> $a_1 = a$  $a_n = a_{n-1} + r, \forall n \in \mathbb{N}, n \geq 2$

Em que  $a \, e \, r$  são números reais dados.

**Avaliação:** A avaliação se dará pelo envolvimento e participação dos alunos nas atividades 4 e 5, bem como pela execução correta do programa.

5.1.4 MOMENTO 3: PROGRESSÃO ARITMÉTICA

Duração: 3 tempos de 50 minutos cada.

**Atividade 6:** Escreva um algoritmo em linguagem corrente que, dada a razão de uma PA, conclui-se que a PA é crescente, decrescente ou constante.

**Comentários ao professor:** Os alunos devem descrever os passos de maneira clara para que qualquer pessoa possa executá-lo. Veja, a seguir, uma sequência de passos possível.

[Passo 1]: Entrada de dados – ler a razão;

[Passo 2]: Verificação da razão;

[Passo 3]: Exibição do resultado;

- se a razão for maior do que zero, mostre "A PA é crescente"

- se a razão for menor do que zero, mostre "A PA é decrescente"

- se a razão for igual a zero, mostre "A PA é constante" [Passo 4]: Fim do algoritmo.

**Atividade 7:** Construa um programa que determine uma sequência de termos em PA, em que são fornecidos o primeiro termo, o valor da razão e o número de termos.

**Comentários ao professor:** Ainda aproveitando a sequência obtida na Atividade 5: 7, 11, 15, 19, 23, 27, . .., podemos questionar os alunos: E se continuarmos a escrever essa sequência, qual será o termo que ocupa a posição 10? E o da posição 1000? Será que podemos escrever esse termo de forma generalizada?

Espera-se que os alunos verifiquem que para se obter um termo  $n$  qualquer basta somar o primeiro termo ( $a_1$ ) a ( $n - 1$ ) multiplicado pela razão r, fornecendo assim, a fórmula do termo geral de uma PA:

$$
a_n = a_1 + (n-1) \times r
$$

**Aplicação da Atividade 7:** Os alunos devem proceder a execução do projeto determinando as variáveis, arrastando os blocos de "Pergunta", "Mude" e "Diga", encaixando-os corretamente. A parte principal é a determinação da fórmula do termo geral, que deve ser completada arrastando em "Operadores" as operações adição, subtração e multiplicação observando-se a ordem das operações. Espera-se que os alunos construam um projeto como exemplificamos mais adiante na Figura 35.

**Atividade 8:** Escreva um algoritmo em linguagem corrente para determinar o enésimo termo de uma PA, sendo dados os valores do primeiro termo  $(a_1)$ , da razão  $(r)$  e do valor de  $n$ .

**Comentários ao professor:** Os alunos devem descrever os passos de maneira clara para que qualquer pessoa possa executá-lo. Veja, a seguir, uma sequência de passos possível.

[Passo 1]: Entrada de dados – receber o primeiro termo;

[Passo 2]: Qual a posição está o temo da PA que você quer encontrar?;

[Passo 3]: Informe a razão da PA;

[Passo 4]: Faça  $a_n = a_1 + (n-1)$ . r

[Passo 5]: Fim do algoritmo.

A fim de enriquecer a atividade, pode-se propor aos alunos que a executem utilizando o *Scratch*. Abaixo, na Figura 36, um exemplo de resolução da atividade.

Figura 35: Fórmula do termo geral

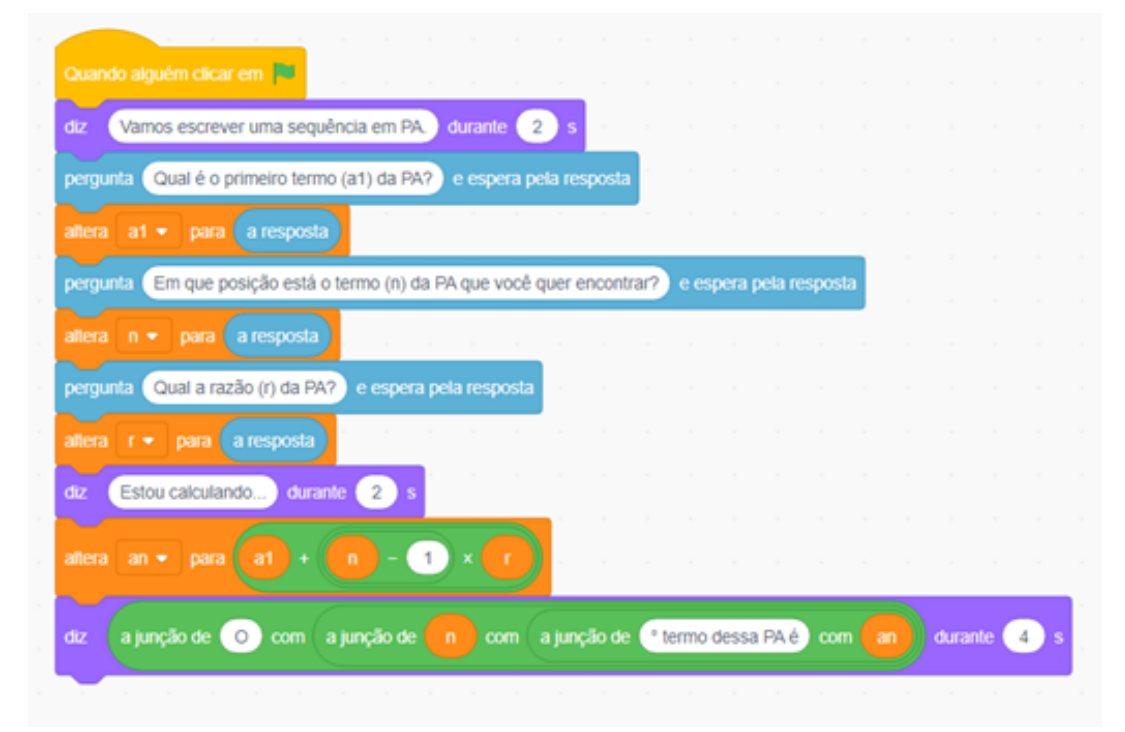

Fonte: Autoria própria

Figura 36: Enésimo termo de uma PA

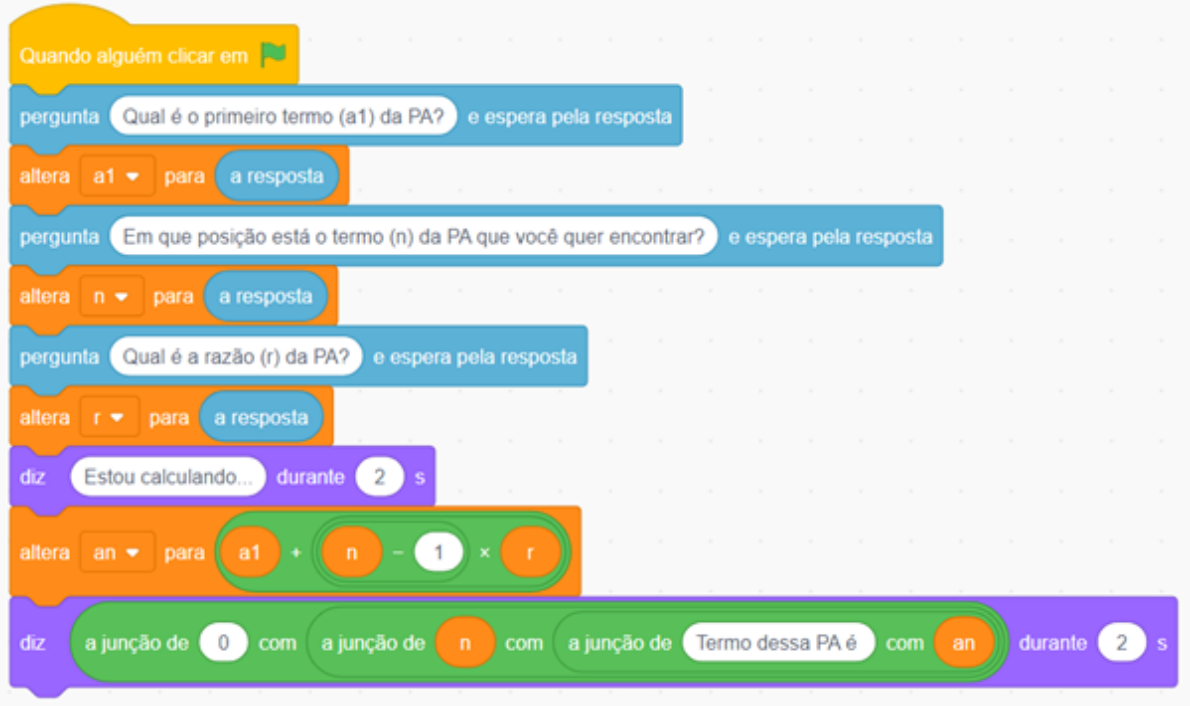

Fonte: Autoria própria

**Atividade 9:** *Carl Gauss* (1777 – 1855) foi um grande matemático que começou a demonstrar sua genialidade desde criança. Conta a história que a turma de *Gauss* na escola era bastante inquieta e, certa vez, seu professor decidiu dar-lhes uma atividade que deveria envolvê-los por algum tempo. O professor pediu aos seus alunos que fizessem a soma de todos os números naturais entre 1 e 100. Surpreendentemente, o menino *Gauss* conseguiu concluir a atividade em poucos minutos. O professor conferiu os cálculos e verificou que *Gauss* havia acertado. Pediulhe então que explicasse como havia feito as contas de forma tão rápida. *Gauss* prontamente mostrou sua ideia.

Calcule a soma dos números naturais entre 1 e 100.

**Comentários ao professor:** Dar um tempo para que os alunos realizem os cálculos. Se necessário, oriente-os a resolver para um intervalo menor, como por exemplo, de 1 a 20. Depois generalize, fazendo-os chegar na fórmula da soma dos n termos de uma PA:

$$
S_n=\frac{(a_1+a_n).n}{2}
$$

**Atividade 10:** Escreva um programa em que determine a soma dos  $n$  termos de uma PA, sendo que o usuário fornece o primeiro termo  $(a_1)$ , o número de termos  $(n)$  e o último termo  $(a_n)$ .

**Comentários ao professor:** Para resolver a atividade, os alunos devem ser incentivados a manipular o ambiente de programação, sempre fazendo os atendimentos levando-os a programar corretamente. Espera-se que eles construam um programa como o representado adiante, pela Figura 37.

**Aplicação da Atividade 10:** Os alunos devem atentar-se ao encaixe dos blocos de modo que a fórmula da soma dos termos esteja colocada dentro do "Operador" com as operações de adição, multiplicação e divisão, obedecendo a ordem correta das operações.

**Avaliação:** A avaliação se dará pelo envolvimento e participação dos alunos nas atividades propostas, bem como pela execução correta do programa.

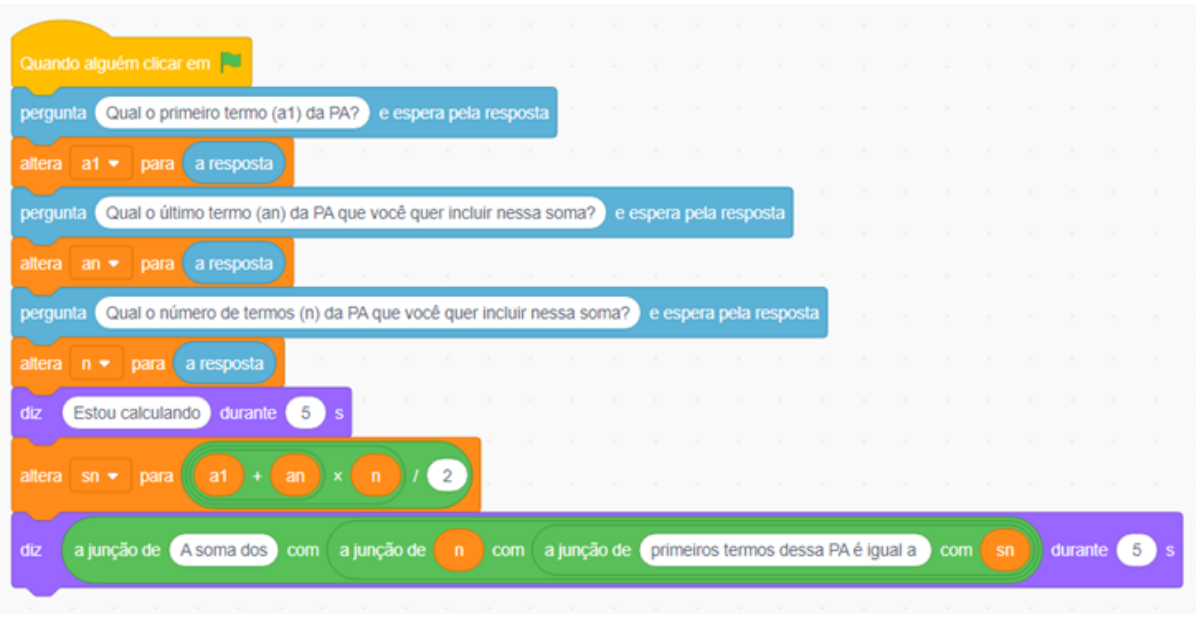

Figura 37: Soma dos termos de uma PA

Fonte: Autoria própria

5.1.5 MOMENTO 4: PROGRESSÃO GEOMÉTRICA Duração: 3 tempos de 50 minutos cada.

**Atividade 11:** O Triângulo de *Sierpinsk* é um fractal criado a partir de um triângulo equilátero. Divide-se cada lado do triângulo ao meio, unem-se estes pontos médios e formam-se quatro novos triângulos equiláteros. A seguir, retira-se o triângulo central. Observe, na Figura 38, a sequência dos primeiros 4 passos (iterações) de sua construção.

Figura 38: Triângulo de *Sierpinsk*

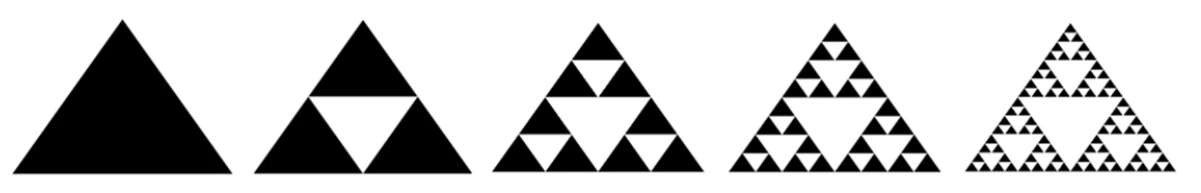

Fonte: Adaptado da *Internet*

Responda:

a) Escreva a sequência do número de triângulos pretos em cada iteração;

b) Observando-se a quantidade de triângulos nas iterações 1, 2, 3, 4 e 5, se colocássemos a iteração 6, que cresça com a mesma lógica dos anteriores, quantos triângulos pretos teria o triângulo da iteração 6?

c) Nessa sequência, qual número devemos multiplicar um termo para descobrirmos qual será o próximo termo?

Esse número é a razão da sequência numérica. Podemos obter a razão efetuando a divisão entre um termos e o termo anterior. Dizemos que uma sequência numérica formada pelo produto ou divisão entre um termos qualquer pela razão é uma progressão geométrica (PG).

**Comentários ao professor:** Espera-se que os alunos escrevam a sequência 1, 3, 9, 27, 81, 243 e que a razão da PG é 3.

**Atividade 12:** Descreva um passo a passo para determinar a razão de uma PG e represente esse algoritmo por um fluxograma.

**Comentários ao professor:** Os alunos devem descrever os passos de maneira clara para que qualquer pessoa possa executá-lo. Veja, a seguir, uma sequência de passos possível e a sua representação por um fluxograma, na Figura 39.

[Passo 1]: Entrada de dados – solicitar ao usuário que forneça pelo menos dois termos consecutivos da PG. Ler o primeiro termo e o segundo termo;

[Passo 2]: Verificar se o primeiro termo é igual a zero. Se for igual a zero, impossível;

[Passo 3]: Caso contrário, realizar o cálculo da razão dividindo o segundo termo pelo anterior;

[Passo 4]: Exibição do resultado;

[Passo 5]: Fim do algoritmo.

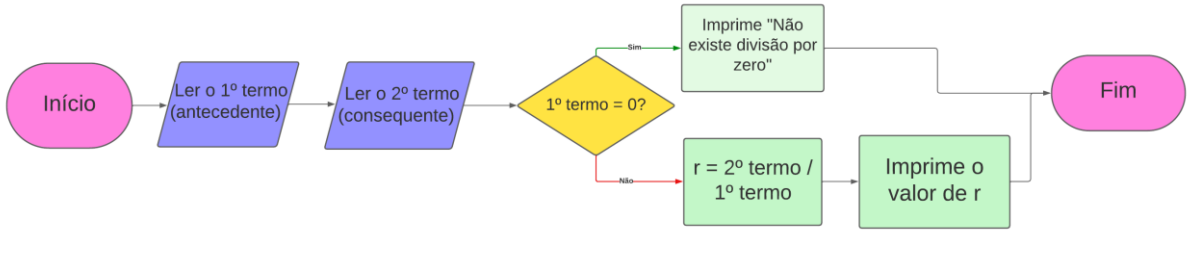

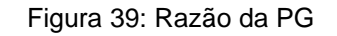

Fonte: Autoria própria

**Atividade 13:** Na sequência obtida na Atividade 11: 1, 3, 9, 27, 81, 243, podemos questionar os alunos: E se continuarmos a escrever essa sequência, qual será o termo que ocupa a posição 10? E o da posição 100? Será que podemos escrever esse termo de forma generalizada?

**Comentários ao professor:** Espera-se que os alunos verifiquem que para se obter um termo *n* qualquer basta multiplicar o primeiro termo  $(a_1)$  por  $(q^{n-1})$ , fornecendo assim, a fórmula do termo geral de uma PG:

$$
a_n = a_1 \cdot q^{n-1}
$$

**Atividade 14:** Seja a sequência 3, 6, 12, 24, 48. Responda:

a) A partir do segundo termo, realize a divisão de cada termo pelo termo anterior. Esse valor é constante?

b) Logo, podemos concluir que a sequência é uma \_\_\_\_\_ de razão \_\_\_\_.

A soma dos termos dessa PG será  $3 + 6 + 12 + 24 + 48 = 93$ . Vamos entender como funciona essa soma.

Dada uma PG finita qualquer com  $n$  elementos, a soma será realizada da seguinte forma:

$$
S_n = a_1 + a_2 + a_3 + \dots + a_n
$$

Pela atividade anterior, temos:

$$
a_2 = a_1 \cdot q; \ a_3 = a_1 \cdot q^2; \dots; a_n = a_1 \cdot q^{n-1};
$$

Podemos dizer que a soma dessa PG será:

$$
S_n = a_1 + a_1 \cdot q + a_1 \cdot q^2 + \dots + a_1 \cdot q^{n-1} \quad (*)
$$

Multiplicando ambos os membros dessa equação por q:

$$
q.S_n = q.(a_1 + a_1.q + a_1.q^2 + \dots + a_1.q^{n-1})
$$

Ou seja,

$$
q.S_n = a_1. q + a_1. q^2 + a_1. q^3 + \dots + a_1. q^n) (*)
$$

Realizando (∗) – (∗∗), obtemos:

$$
S_n - q.S_n = a_1. q^n - a_1
$$

Colocando em evidência os termos semelhantes e isolando o termo  $S_n$  temos:

$$
S_n=\frac{a_1.(q^n-1)}{q-1}
$$

que é a fórmula da soma dos *n* termos de uma PG finita, com  $q \neq 1$ .

Atividade 15: Construa um programa para determinar a soma dos *n* termos de uma PG em que são fornecidos pelo usuário o primeiro termo  $(a_1)$ , o número de termos  $(n)$  e a razão  $(q)$ .

**Comentários ao professor:** Os alunos devem ser incentivados a manipular o ambiente de programação. Uma possível solução é dada a seguir pela Figura 40. Figura 40: Soma dos termos de uma PG

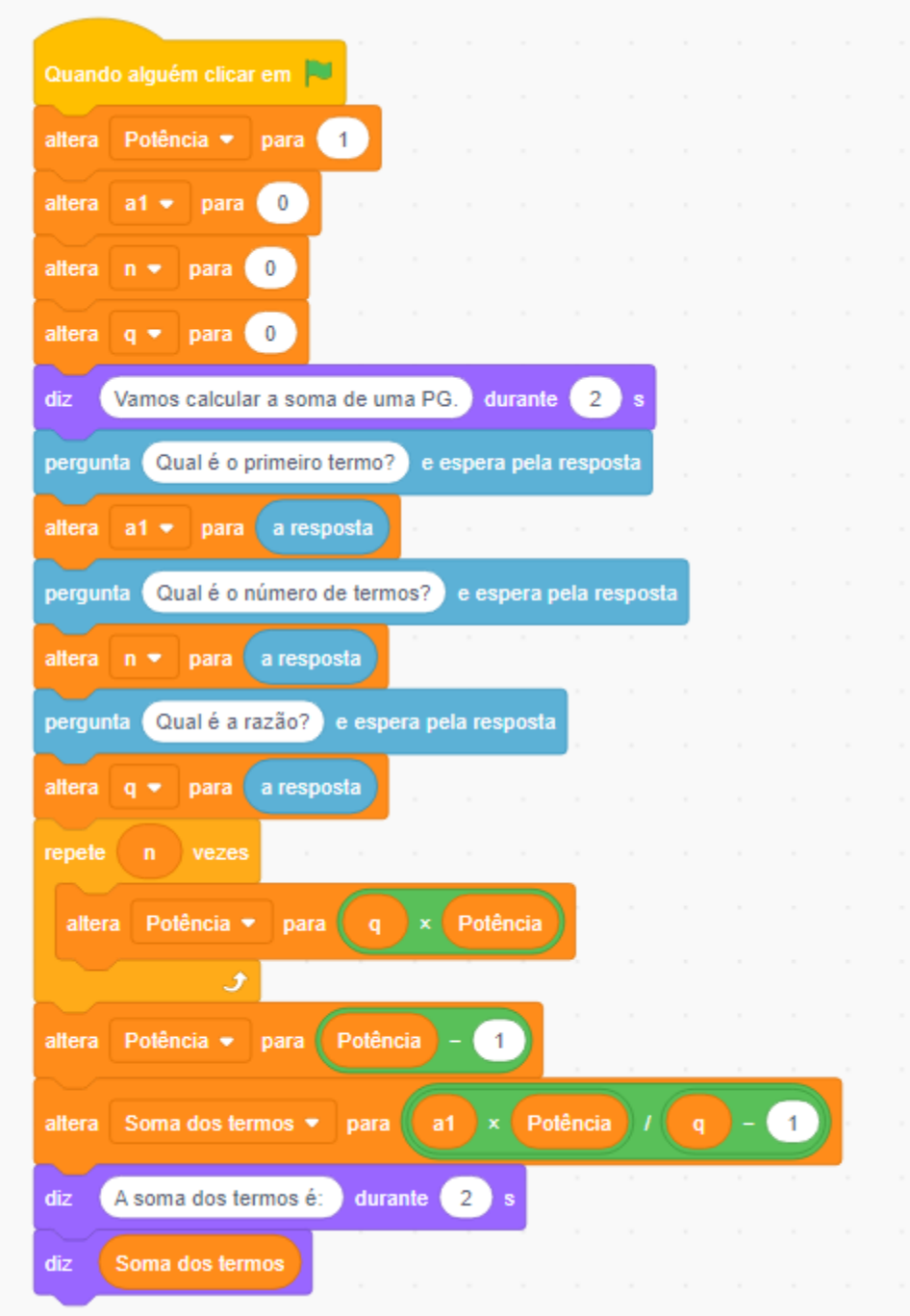

Fonte: Autoria própria

**Avaliação:** A avaliação se dará pelo envolvimento e participação dos alunos nas atividades propostas, bem como pela execução correta do programa.

### **6. CONCLUSÕES E PERSPECTIVAS FUTURAS**

Este trabalho versou sobre o processo de ensino e aprendizagem do Pensamento Computacional no Ensino Médio. Diante do cenário atual e da necessidade de preparar os estudantes para os desafios futuros, buscamos com esse trabalho desenvolver um papel significativo ao investigar e avaliar a incorporação do PC no contexto educacional, oferecendo uma perspectiva de como essa competência tem sido abordada nos documentos oficiais, a BNCC, e nas coleções de livros didáticos aprovadas pelo PNLD.

Constatou-se que as coleções aprovadas pelo PNLD 2021 revelam uma variedade de abordagens em relação ao PC. Enquanto alguns dos volumes desenvolverem uma integração eficaz, combinando conceitos matemáticos com elementos de programação e resolução de problemas contemplando as competências e habilidades relacionadas ao PC, outros poderiam explorar mais oportunidades. Essa análise revela a importância de um contínuo e consistente desenvolvimento de recursos educacionais que incorpore o PC de maneira eficaz, assim como a relevância da seleção adequada de coleções de livros didáticos a serem adotadas pelas instituições de ensino.

Espera-se que a sequência didática, elaborada envolvendo o ensino de sequências e progressões incluindo o uso do *Scratch,* contribua de forma relevante, promovendo o ensino e aprendizagem do PC. A combinação entre conteúdo matemático e habilidades de programação torna o aprendizado mais envolvente, proporcionando uma oportunidade para aplicar o pensamento lógico, a resolução de problemas e a criatividade.

Ressalta-se que, no que tange a práxis do professor, deve haver interesse em inovar as suas ações em sala de aula. O professor precisa adotar uma postura de promover o desenvolvimento do PC com uma abordagem na resolução de problemas com os pilares do PC, explorando os conteúdos para além da aplicação dos conceitos matemáticos.

Considerando que o objetivo do trabalho foi realizado por pesquisa bibliográfica, não envolveu a aplicação da sequência didática elaborada. Logo, sugere-se tal aplicação em trabalhos futuros.

Espera-se que esse trabalho possa contribuir para reflexões envolvendo a escolha dos livros didáticos, bem como com o ensino e aprendizagem do PC no Ensino Médio.

Sugere-se novas pesquisas acerca do assunto, no que tange o ensino e a aprendizagem do PC a fim de gerar novas discussões, bem como a criação de novas políticas educacionais que abordem o assunto acerca da capacitação de professores, a fim de que se possa contribuir de forma relevante e atualizada com a significativa evolução da aprendizagem no Ensino Médio.

### **REFERÊNCIAS**

BONJORNO, J. R.*,* JUNIOR, J. R. G., SOUZA, P. R. C.**Prisma - Matemática**. 6 vols. São Paulo, SP: FTD, 2020.

BORDINI, A. *et al.* **Computação na Educação Básica no Brasil**: o Estado da Arte. Rev. Inform. Teor. Apl. (Online) Porto Alegre v. 23. n. 2, p. 210-238, novembro/2016. Disponível em: <https://seer.ufrgs.br/index.php/rita/article/view/RITA-VOL23-NR2- 210/39367>. Acesso em: 15 mar. 2023.

BLIKSTEIN, I. Técnicas de comunicação escrita. São Paulo: Ática, 2006. Disponível em: [<https://repositorio.usp.br/item/001681297>](https://repositorio.usp.br/item/001681297). Acesso em 29 de jul. de 2023.

BRASIL. Fundo Nacional de Desenvolvimento da Educação. **PNLD 2021**. Disponível em:<https://www.gov.br/fnde/pt-br/acesso-a-informacao/acoes-eprogramas/programas/programas-do-livro/pnld/escolha-pnld-2021-2013-objeto-2 areas-do-conhecimento>. Acesso em: 23 fev. 2023.

BRASIL**. Lei n. 9.394,** de 20 de dezembro de 1996. Estabelece as diretrizes e bases da educação nacional. Disponível em: <https://www.planalto.gov.br/ccivil\_03/leis/l9394.htm>. Acesso em: 05 fev. 2023.

BRASIL**. Lei n. 13.415**, de 16 de fevereiro de 2017. [...] Institui a Política de Fomento à Implementação de Escolas de Ensino Médio em Tempo Integral.Disponível em: <https://www.planalto.gov.br/ccivil\_03/\_ato2015-2018/2017/lei/l13415.htm>. Acesso em: 8 abr. 2023.

BRASIL. Ministério da Educação. **Base Nacional Comum Curricular:** Educação é a Base**.** Disponível em: <http://basenacionalcomum.mec.gov.br/images/BNCC\_EI\_EF\_110518\_versaofinal\_s ite.pdf>. Acesso em: 1 jun. 2023.

BRASIL. Ministério da Educação. **Novo Ensino Médio**. Disponível em: <http://portal.mec.gov.br/ultimas-noticias/389-ensino-medio-2092297298>. Acesso em: 15 maio 2023.

BRASIL. Programa Nacional do Livro Didático. **Matemática e suas tecnologias**. 2023. Disponível em: <https://pnld.ftd.com.br/ensino-medio/matematica-e-suastecnologias/prisma-matematica/>. Acesso em: 20 jul. 2023.

BRASIL**. Resolução CNE/CEB nº 3**, de 21 de novembro de 2018. Atualiza as Diretrizes Curriculares Nacionais para o Ensino Médio. Disponível em: <https://normativasconselhos.mec.gov.br/normativa/view/CNE\_RES\_CNECEBN320 18.pdf>. Acesso em: 17 mar. 2023.

CORRÊA, K. G. *et al.* **A inserção do pensamento computacional nas aulas de matemática no ensino básico**.2022, 138 p. Dissertação (Mestrado Profissional em Matemática em Rede Nacional) - Universidade Federal de São João Del Rei - MT, 2022. Disponível em: <https://sca.profmatsbm.org.br/profmat\_tcc.php?id1=6799&id2=171055038>. Acesso em: 13 dez. 2022.

DA SILVA, F.; GEROMEL, R. C. Uma análise de questões de Matemática em exames de admissão para o ensino superior sob a perspectiva do pensamento computacional. **EM TEIA - Revista de Educação Matemática e Tecnológica Iberoamericana**, v. 13, n. 3, p. 1-27, 2022. Disponível em: <https://periodicos.ufpe.br/revistas/emteia/article/view/254678>. Acesso em: 31 jul. 2023.

SELBY, C.; WOOLLARD, J. Computational thinking: the developing definition, 2013 apud ANDRÉ, Cláudio F. O pensamento computacional como estratégia de aprendizagem, autoria digital e construção da cidadania. *TECCOGS* **- Revista Digital de Tecnologias Cognitivas**, n. 18, jul./dez. 2018, p. 94-109. Disponível em: <https://www.pucsp.br/pos/tidd/teccogs/artigos/2018/edicao\_18/teccogs18\_artigo05. pdf>. Acesso em: 3 fev. 2023.

FARIAS, C. B. de A. Análise comparativa sobre habilidades do pensamento computacional com alunos do ensino médio. **Revista** *on-line* **de Extensão e Cultura - Realização**, *[S. l.]*, v. 8, n. 15, p. 27–40, 2021. DOI: 10.30612/realizacao.v8i15.12596. Disponível em: <https://ojs.ufgd.edu.br/index.php/realizacao/article/view/12596>. Acesso em: 30 jul. 2023.

FERNANDES J., A. M.; ALMEIDA, F. J.; ALMEIDA, S. do C. D. A pesquisa brasileira em Educação sobre o uso das tecnologias no Ensino Médio no início do século XXI e seu distanciamento da construção da BNCC. **Ensaio**: avaliação e políticas públicas em educação. 30 (116) Jul-Sep 2022. Disponível em: <https://www.scielo.br/j/ensaio/a/FbMVxqZ6tLB9gytrRW6SNzn/>. Acesso em: 30 jul. 2023.

GRAVE. L. A. S. **O pensamento computacional na prática**: uma experiência usando *Python* em sala de aula de matemática básica. 2021, 64 p. Dissertação (Mestrado Profissional em Matemática em Rede Nacional) - Universidade Federal de Santa Maria - RS, Santa Maria - RS, 2021. Disponível em: <https://repositorio.ufsm.br/bitstream/handle/1/21866/DIS\_PPGMRN\_2021\_GRAVE\_ LEOMIR.pdf?sequence=1>. Acesso em: 11 abr. 2023

LEONARDO, F. M. **Conexões - matemática e suas tecnologias**. 6 vols. São Paulo, SP: Moderna, 2020.

LINS, R. C.; GIMENEZ, J. **Perspectivas da aritmética e álgebra para o século XXI.** Campinas: Papirus, 2001.

LIUKAS, L. Hello Ruby. **Adventures in coding**. [S.1.]: Macmillan, 2015.

MANSUR, D. R. **Desenvolvimento do pensamento computacional nas aulas de matemática**: uma pesquisa bibliográfica para elaboração de sequência didática utilizando como ferramenta o Arduíno. 2022. 119 f. Trabalho de Conclusão de Curso (Graduação) - Curso Superior de Licenciatura em Matemática, Instituto Federal do Espírito Santo, 2022. Disponível em: < https://repositorio.ifes.edu.br/handle/123456789/1742>. Acesso em: 29 jul. 2023.

NUNES, N. B. A disciplina de matemática no ensino básico e o pensamento computacional: atividades investigativas de computação plugadas e desplugadas inseridas por meio da lógica nas Olimpíadas do Conhecimento, 160 - 191 p. *In*: **(Des)Pluga**: o pensamento computacional atrelado a atividades investigativas e a uma metodologia inovadora / Aline Silva De Bona (Organizadora) - São Paulo: Pragmatha, 2021. 374 p. Disponível em: <https://periodicos.univali.br/index.php/acotb/issue/view/690>. Acesso em: 30 jul. 2023.

SCAICO, P. D. *et al.,* Programação no Ensino Médio: Uma Abordagem de Ensino Orientado ao Design com Scratch. **WORKSHOP DE INFORMÁTICA NA ESCOLA**, 18. , 2012, Rio de Janeiro. Anais [...]. Porto Alegre: Sociedade Brasileira de Computação, 2012 . p. 273-282. DOI: https://doi.org/10.5753/wie.2012.18718.

SASSI, S. B. *et al*. Análise Descritiva das atividades sobre Pensamento Computacional em livros didáticos à luz da BNCC. **XIV** *Computer on the Beach***.** 30 de Março a 01 de Abril de 2023, v. 14, p. 347-354. Florianópolis, SC, Brasil. Disponível em:

<https://www.researchgate.net/publication/370566810\_Analise\_Descritiva\_das\_ativid ades\_sobre\_Pensamento\_Computacional\_em\_livros\_didaticos\_a\_luz\_da\_BNCC/link /64b0b3338de7ed28ba962b28/download>. Acesso em: 28 ago. 2023.

SILVA, F. M. **Pensamento Computacional**: Uma análise dos documentos oficiais e das questões de matemática dos vestibulares. 2020, 131 p. Dissertação (Mestrado em Educação para Ciência) - Universidade Estadual Paulista Júlio de Mesquita Filho, Bauru - S.P. 2020. Disponível em: <https://repositorio.unesp.br/bitstream/handle/11449/192267/silva\_fm\_me\_bauru.pdf ?sequence=3&isAllowed=y>. Acesso em: 20 fev. 2023.

SILVEIRA, W. F. **Pensamento Computacional no Ensino do Cálculo da Área de figuras planas na Educação Básica.** 2021, 133 p. Dissertação (Mestrado Profissional de Matemática em Rede Nacional) - Universidade Estadual do Norte Fluminense Darcy Ribeyro – UENF, Campos dos Goytacazes, RJ. Disponível em: <https://sca.profmat-sbm.org.br/profmat\_tcc.php?id1=6180&id2=171052993>. Acesso em: 27 jul. 2023.

SOUZA, J. R. **Multiversos Matemática**. 6 vols. São Paulo, SP: FTD, 2020.

WING, J. M. Computational Thinking. Communications of the ACM March. 2006/Vol. 49, N. 33 *apud* ANDRÉ, Cláudio F. O pensamento computacional como estratégia de aprendizagem, autoria digital e construção da cidadania. In: *TECCOGS* - Revista Digital de Tecnologias Cognitivas, n. 18, jul./dez. 2018, p. 94-109. Disponível em: <https://www.pucsp.br/pos/tidd/teccogs/artigos/2018/edicao\_18/teccogs18\_artigo05. pdf>. Acesso em: 3 fev. 2023.

WING J. M. Computational Thinking with Jeannette Wing. Columbia Journalism School, 2014 *apud* BRACKMANN, CHRISTIAN PUHLMANN. **Desenvolvimento do pensamento computacional através de atividades desplugadas na Educação Básica**. 2017, 226 p. Tese (Doutorado em Informática na Educação) - Universidade Federal do Rio Grande do Sul, Porto Alegre, 2017. Disponível em:
<https://www.lume.ufrgs.br/bitstream/handle/10183/172208/001054290.pdf?sequenc e=1&isAllowed=y>. Acesso em: 20 mar. 2023.

XAVIER, E. A. **Proposta de Integração do Pensamento Computacional em habilidades da Matemática na BNCC.** Dissertação (Mestrado em Ciências da Computação) - Universidade Federal de Pelotas - R.S, Pelotas - R.S, 2022. Disponível em:

<https://guaiaca.ufpel.edu.br/bitstream/handle/prefix/9039/Dissertacao\_Eduardo%20 Abreu%20Xavier.pdf?sequence=1&isAllowed=y>. Acesso em: 23 jun. 2023.

ZABALA, A. As sequências didáticas e as sequências de conteúdo. In: Antoni Zabala / **A prática educativa**: como ensinar, 1998, p. 53-87. Disponível em: <https://edisciplinas.usp.br/mod/resource/view.php?id=2511247&forceview=1>. Acesso em: 21 abr. 2023.